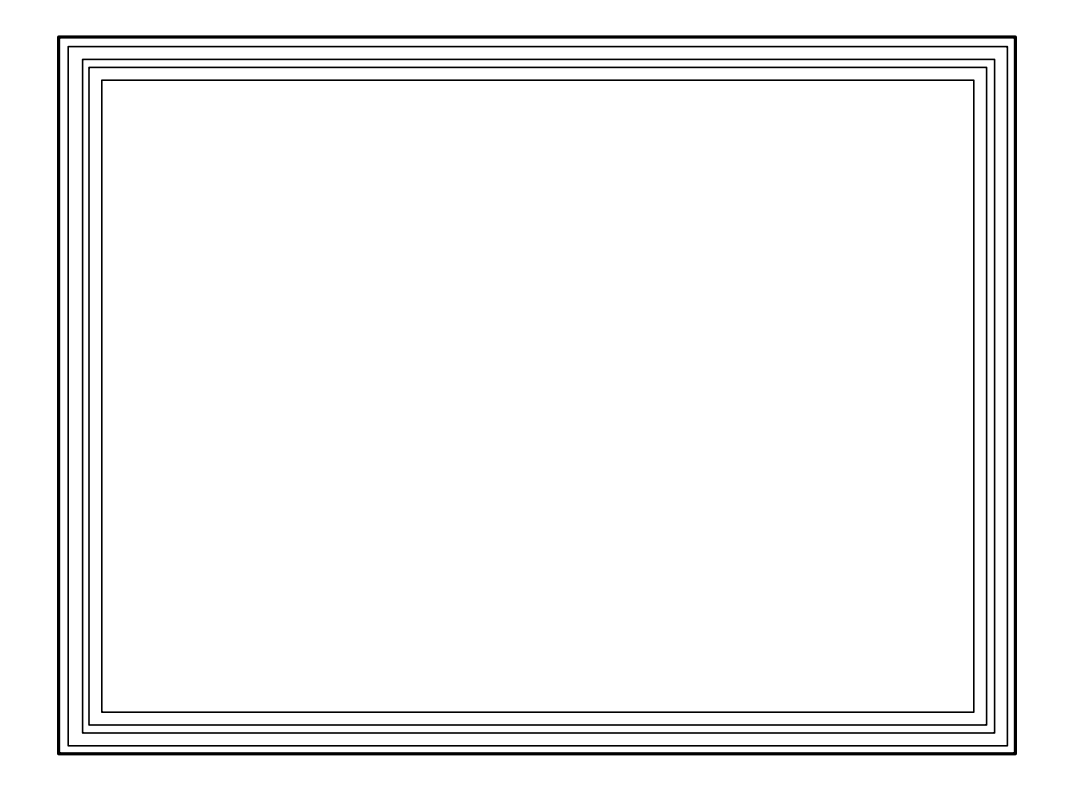

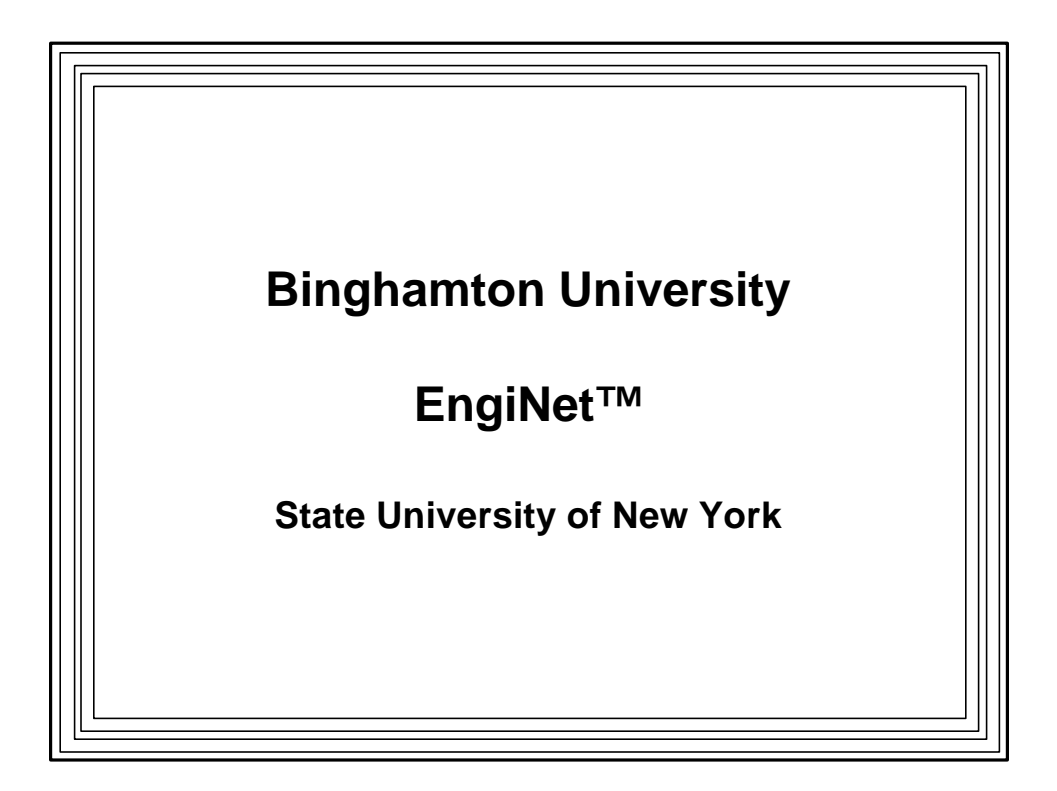

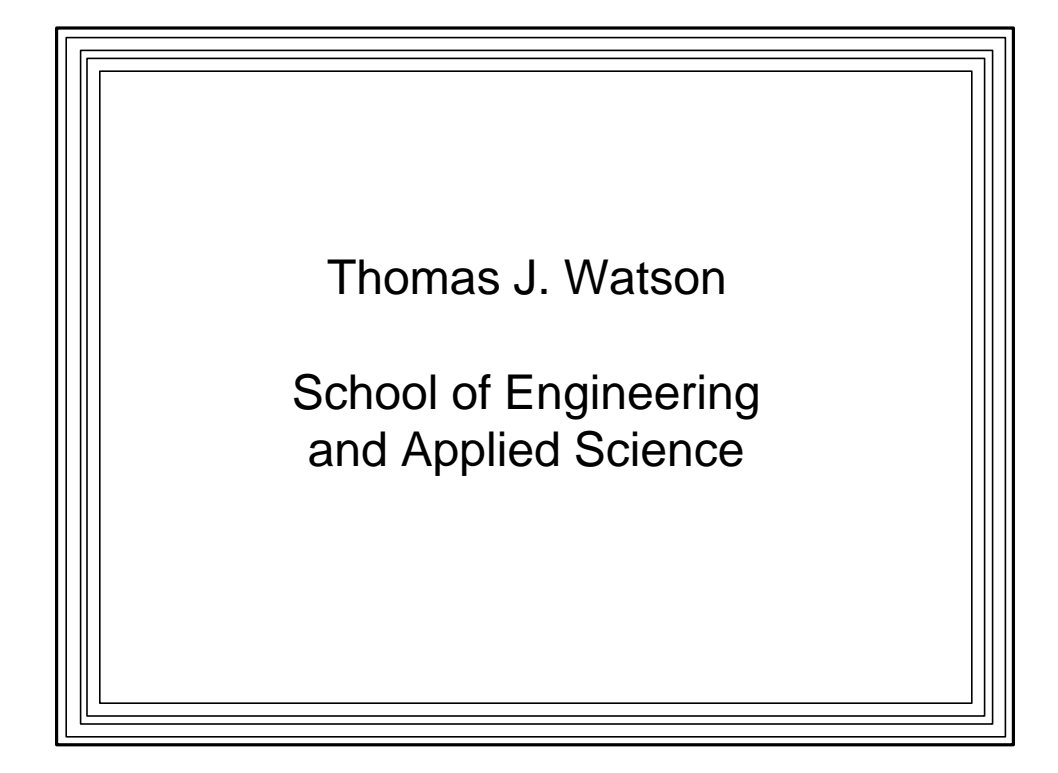

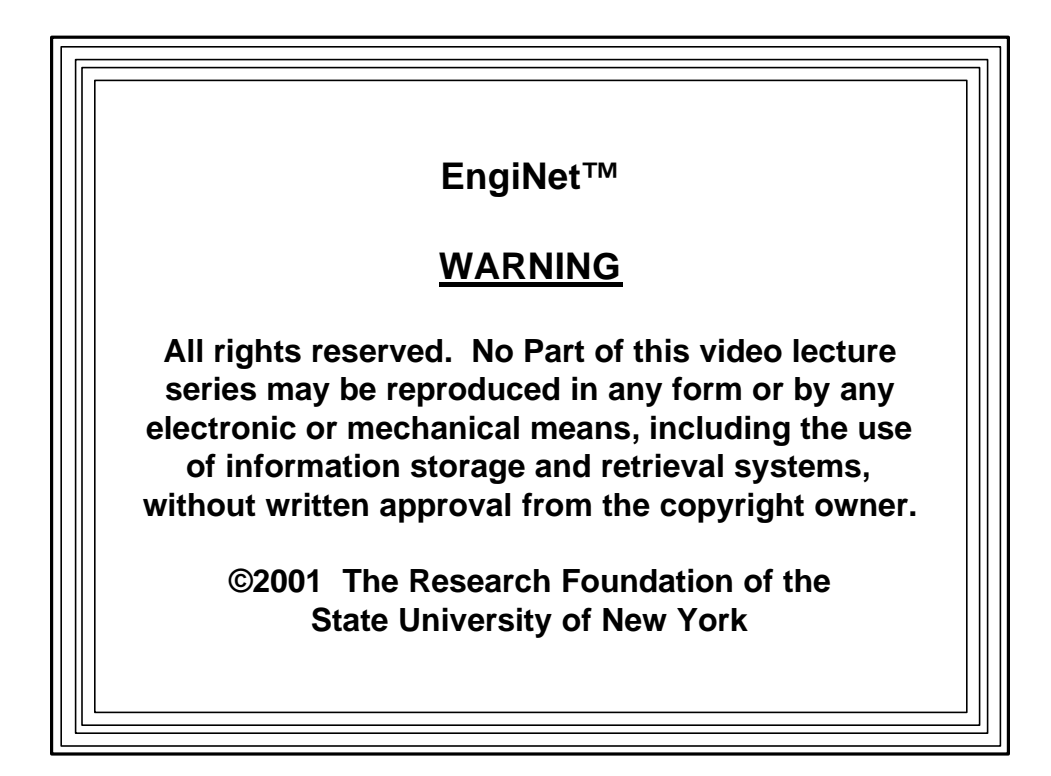

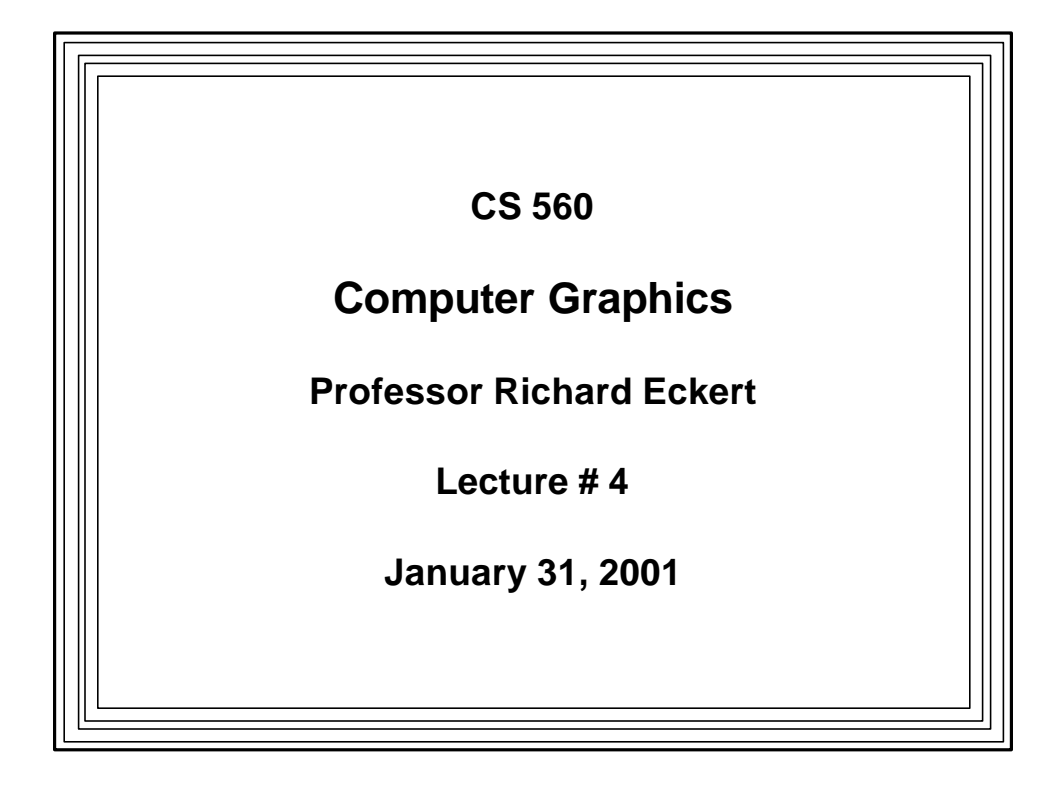

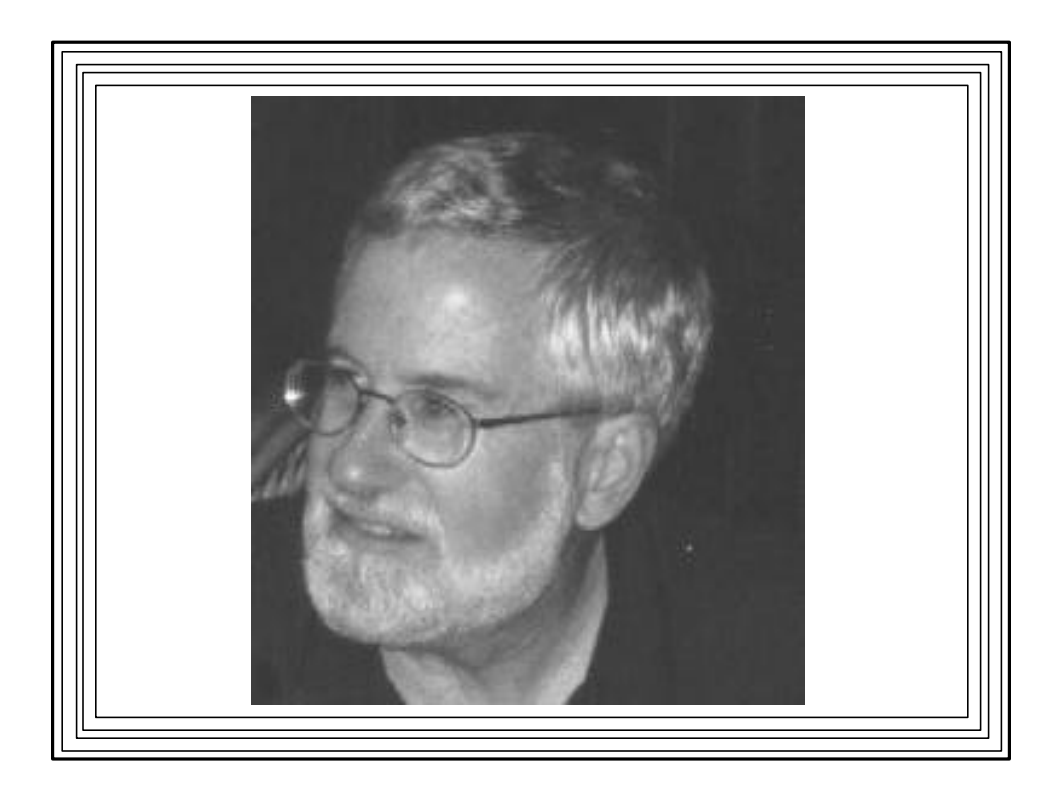

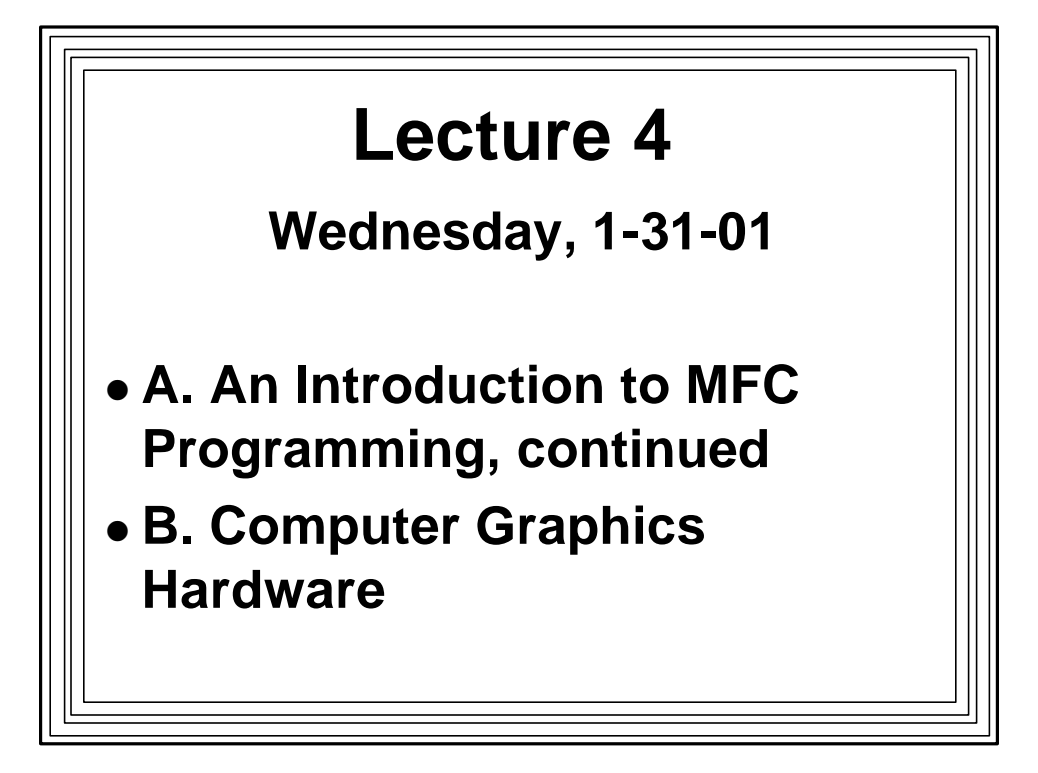

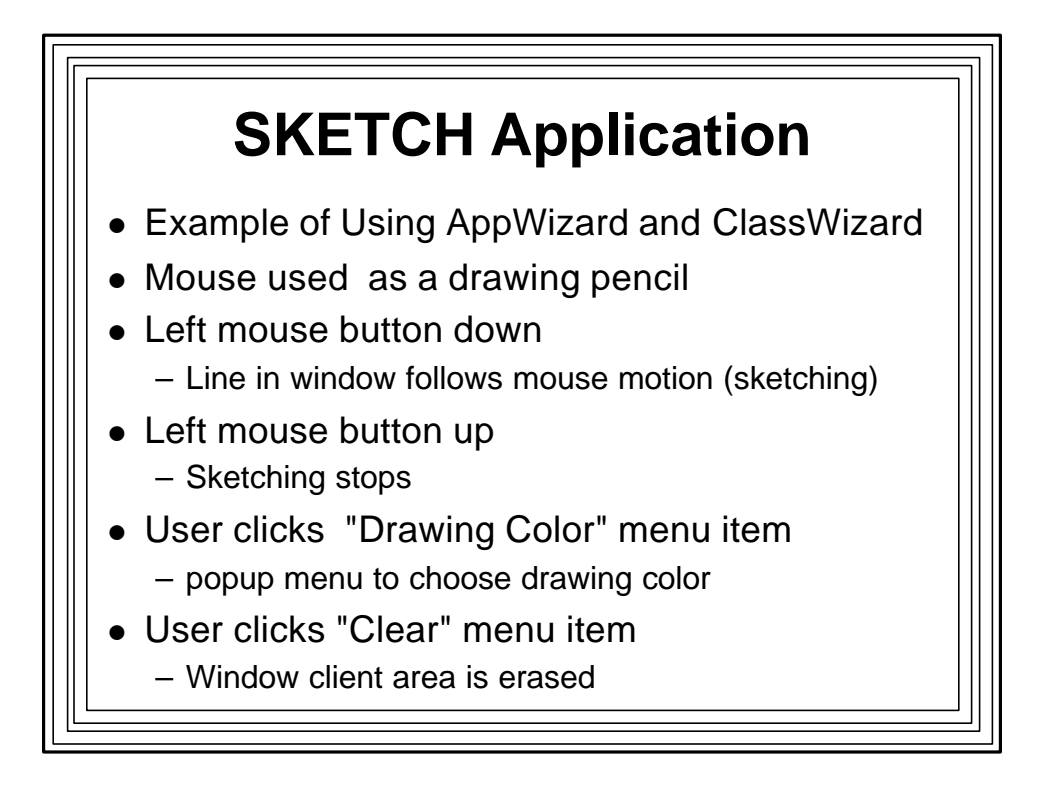

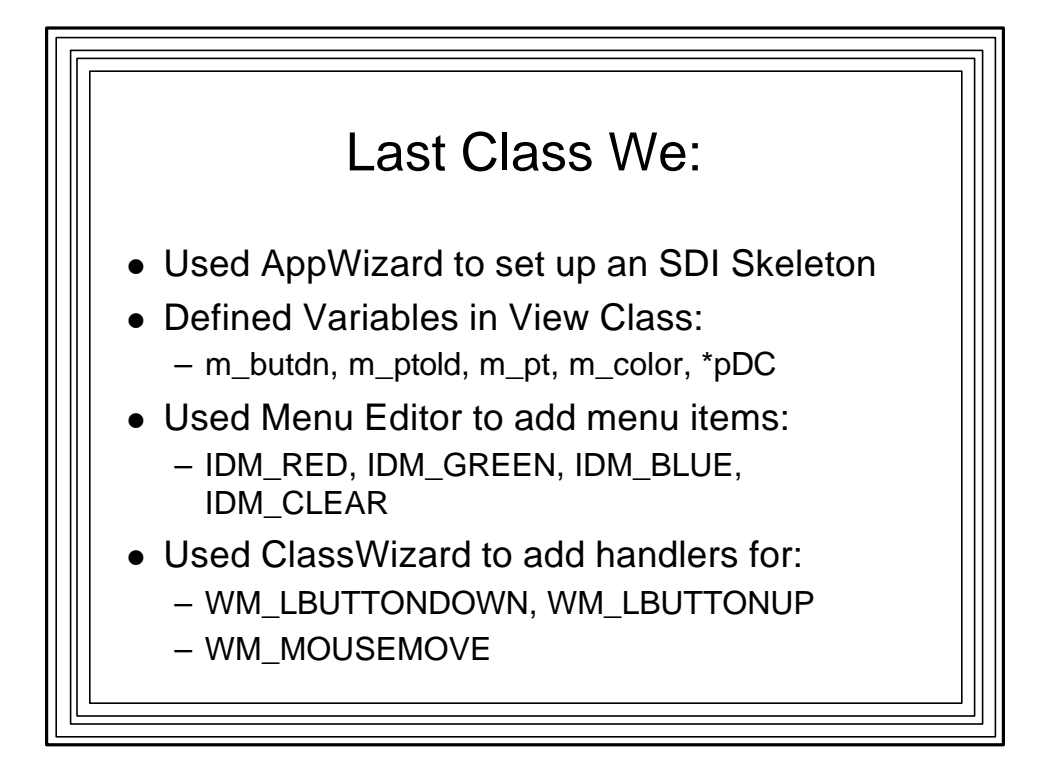

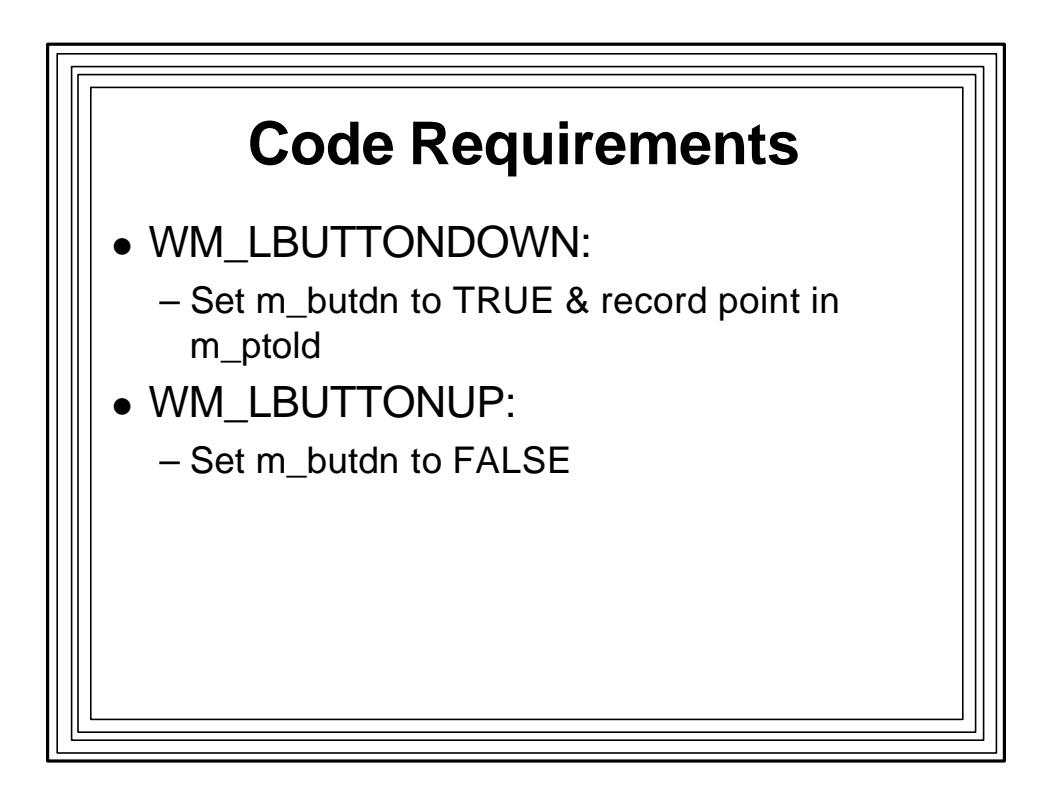

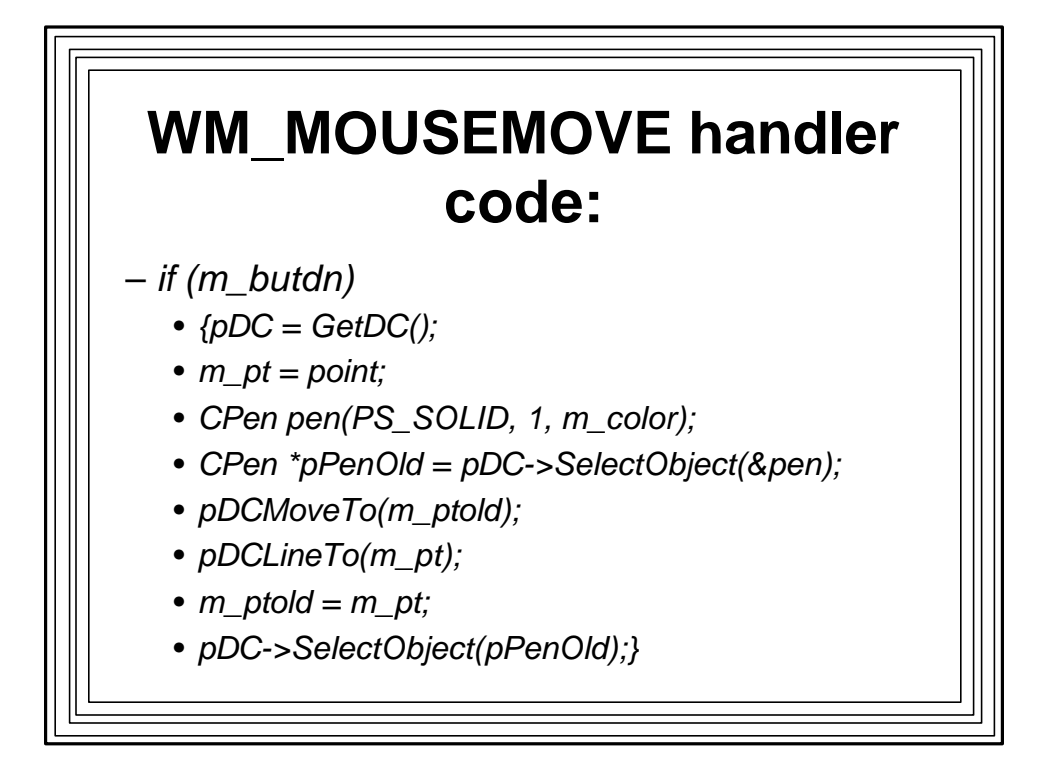

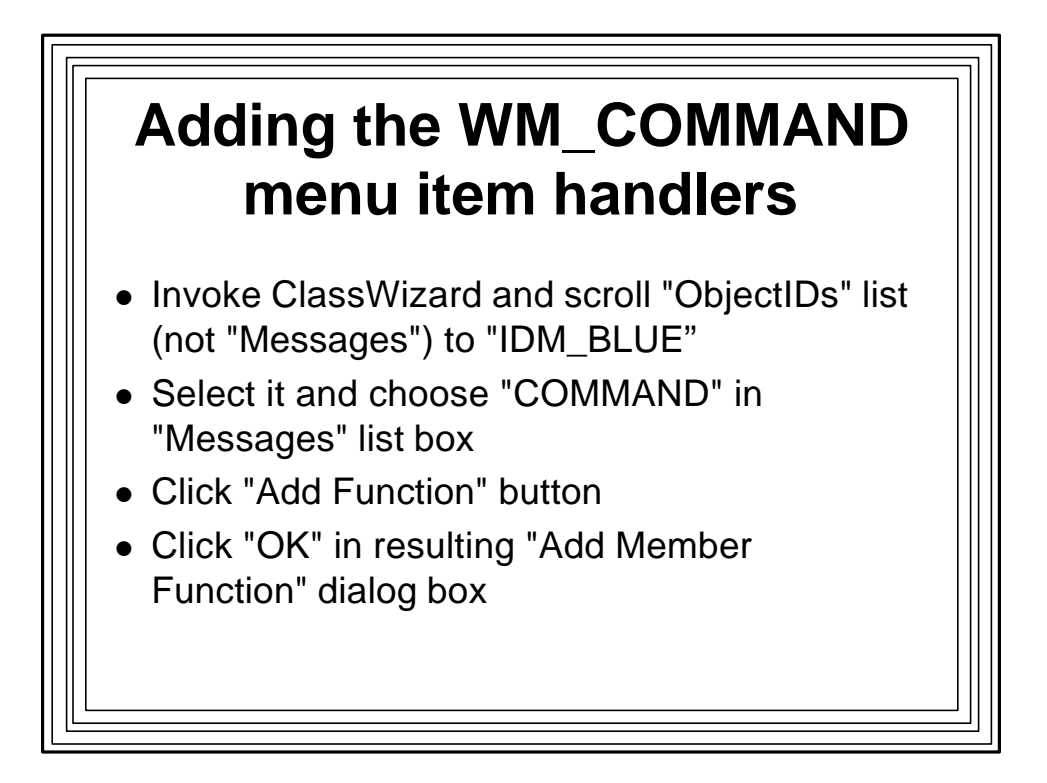

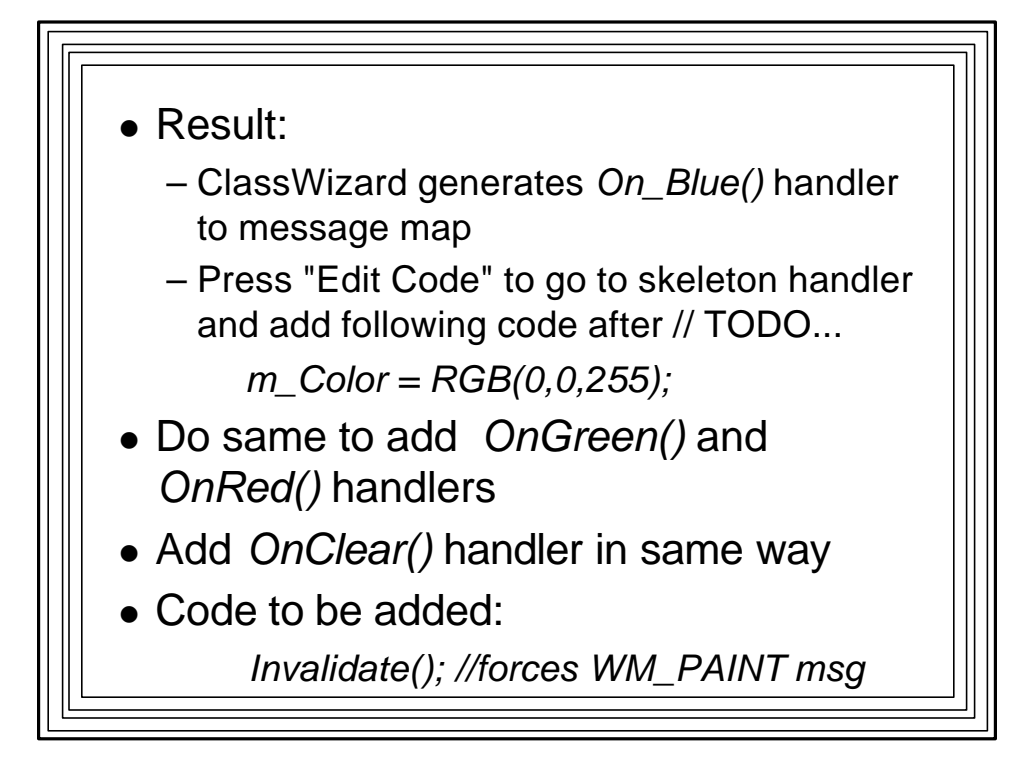

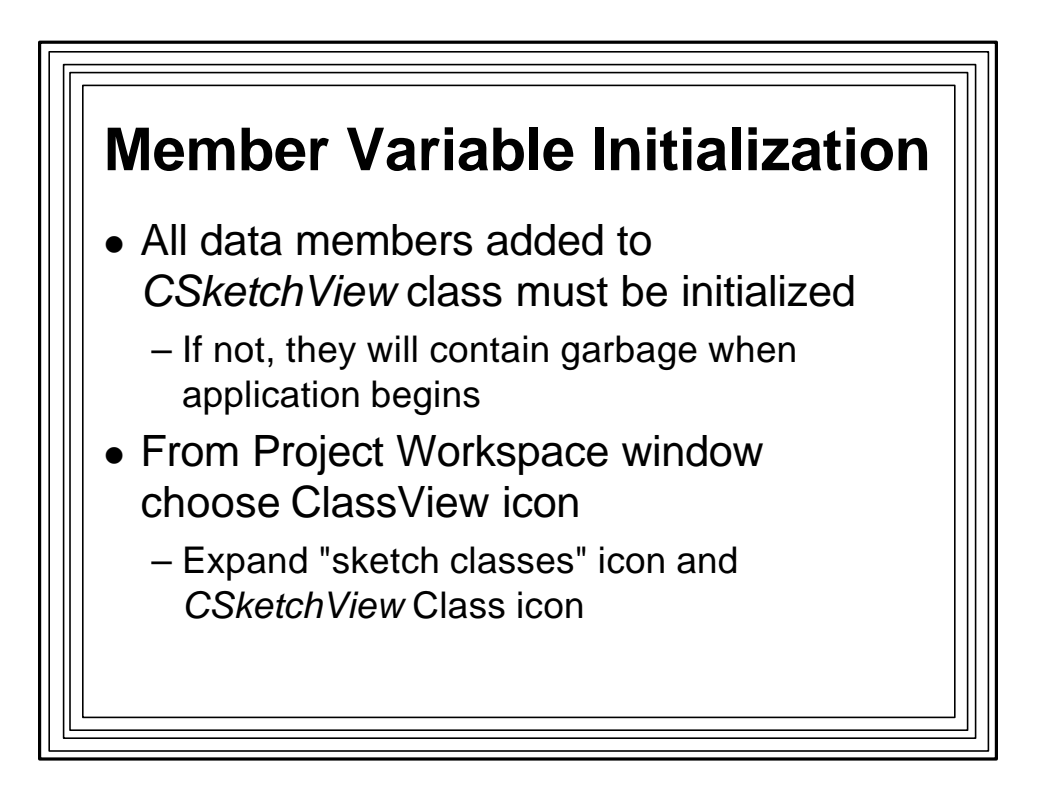

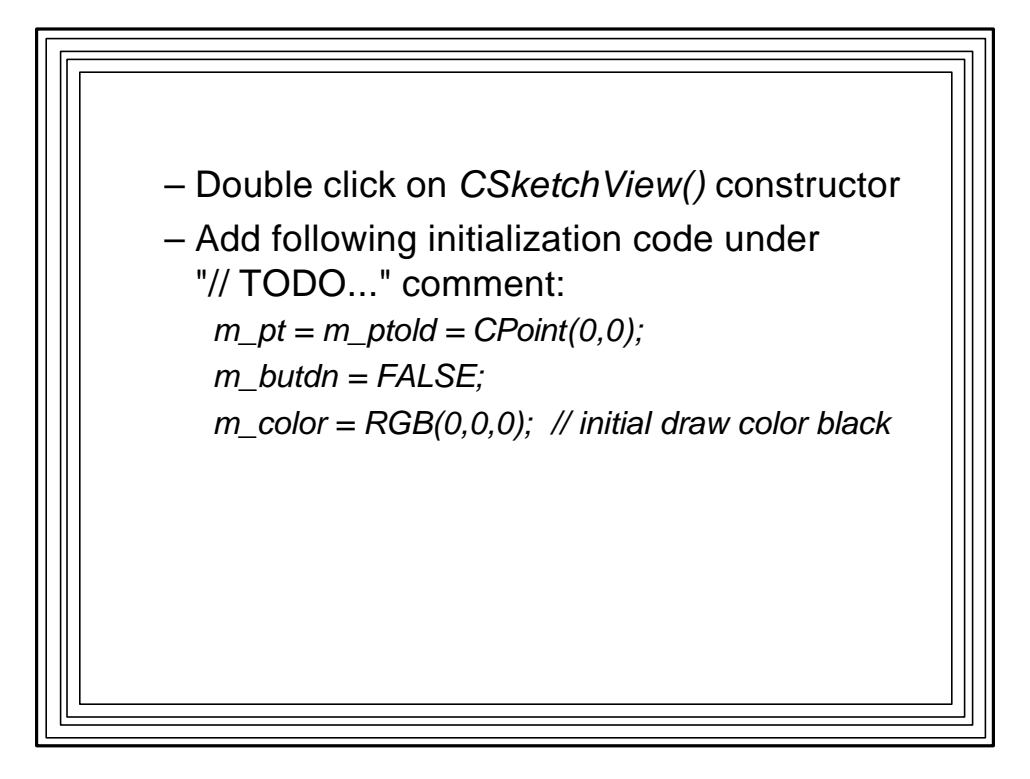

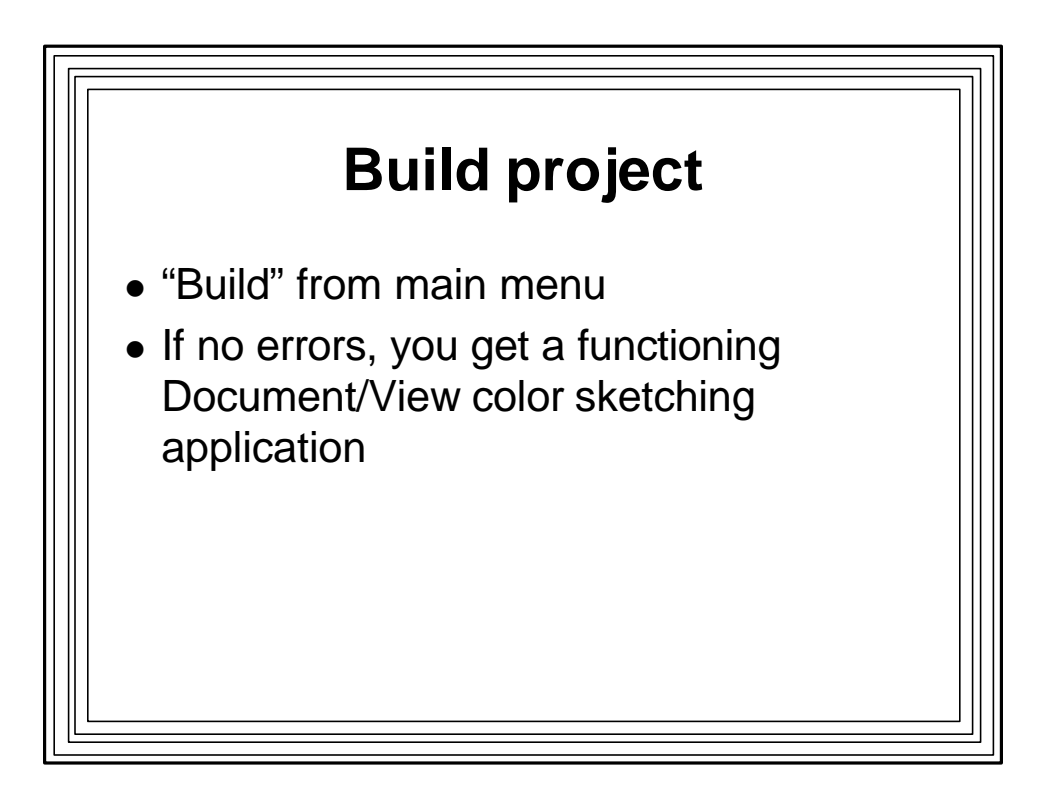

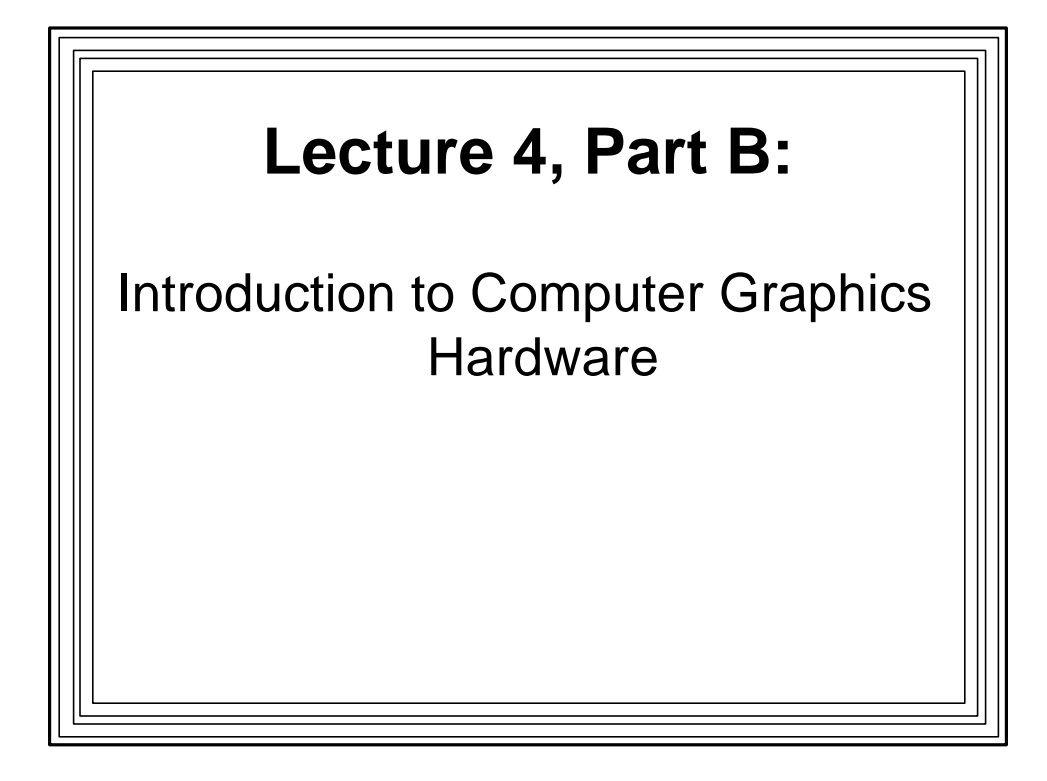

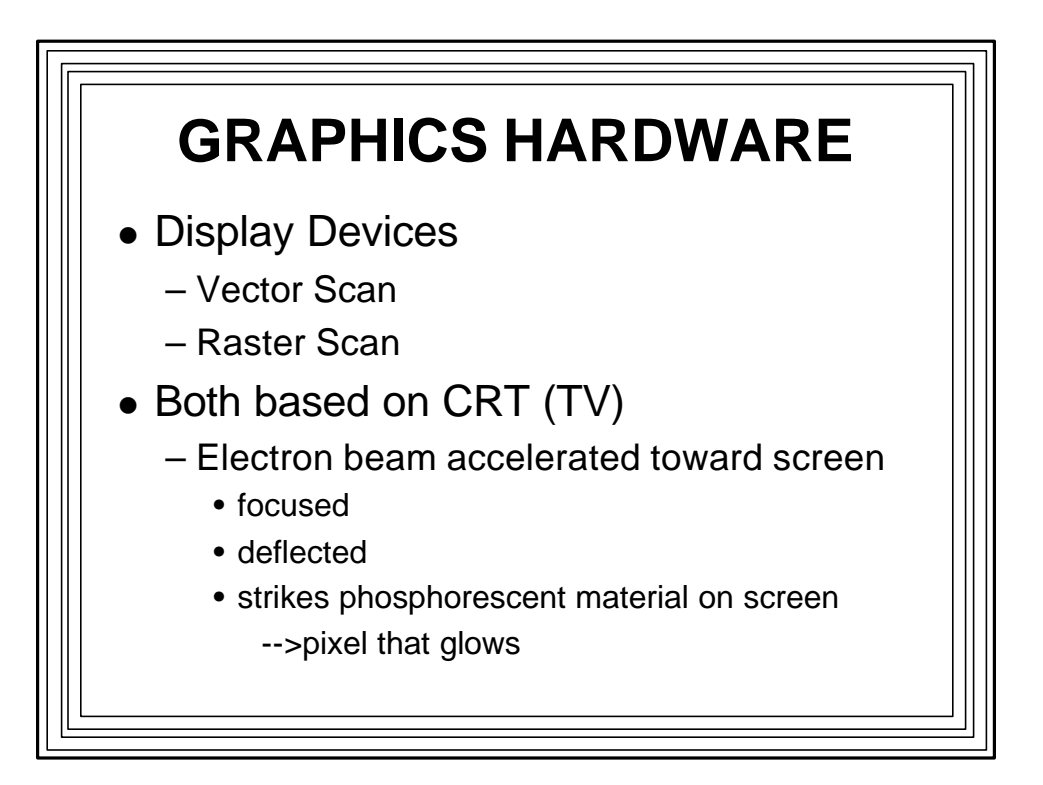

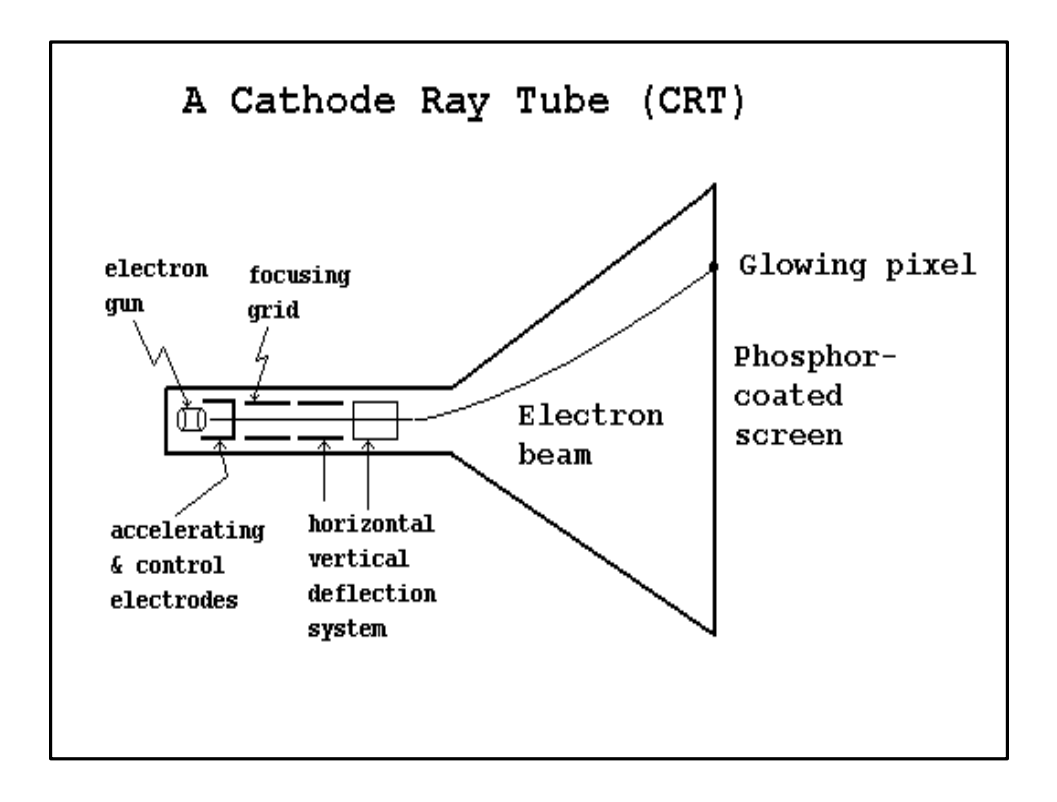

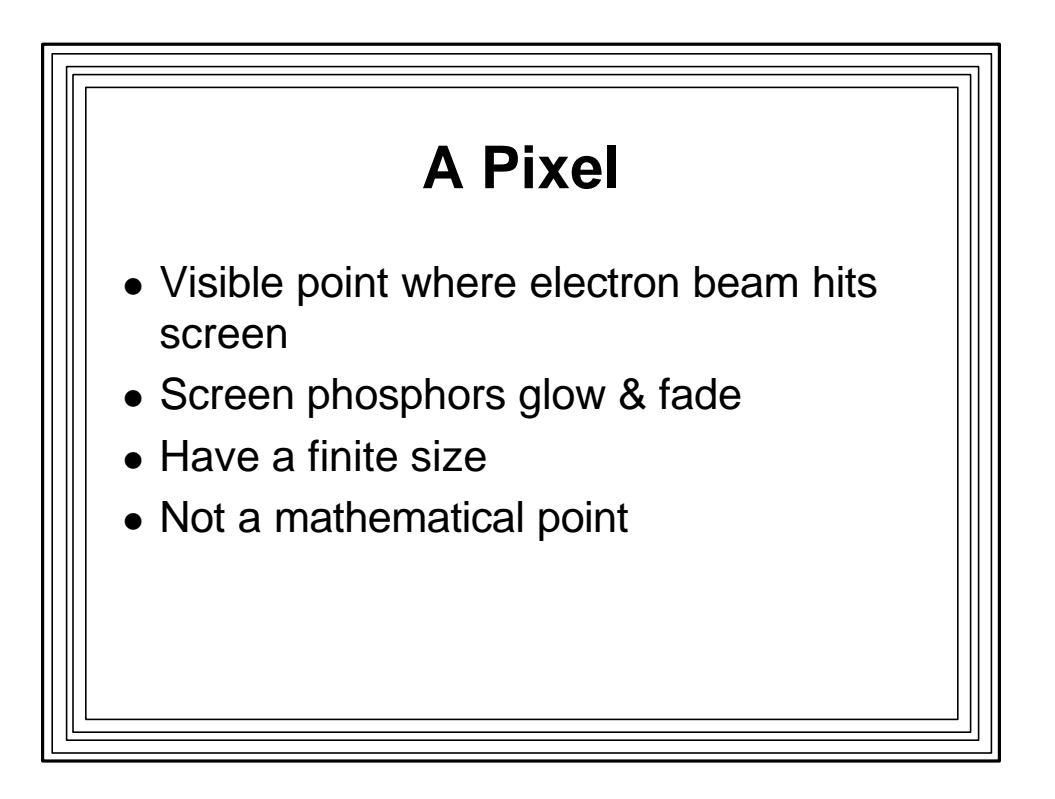

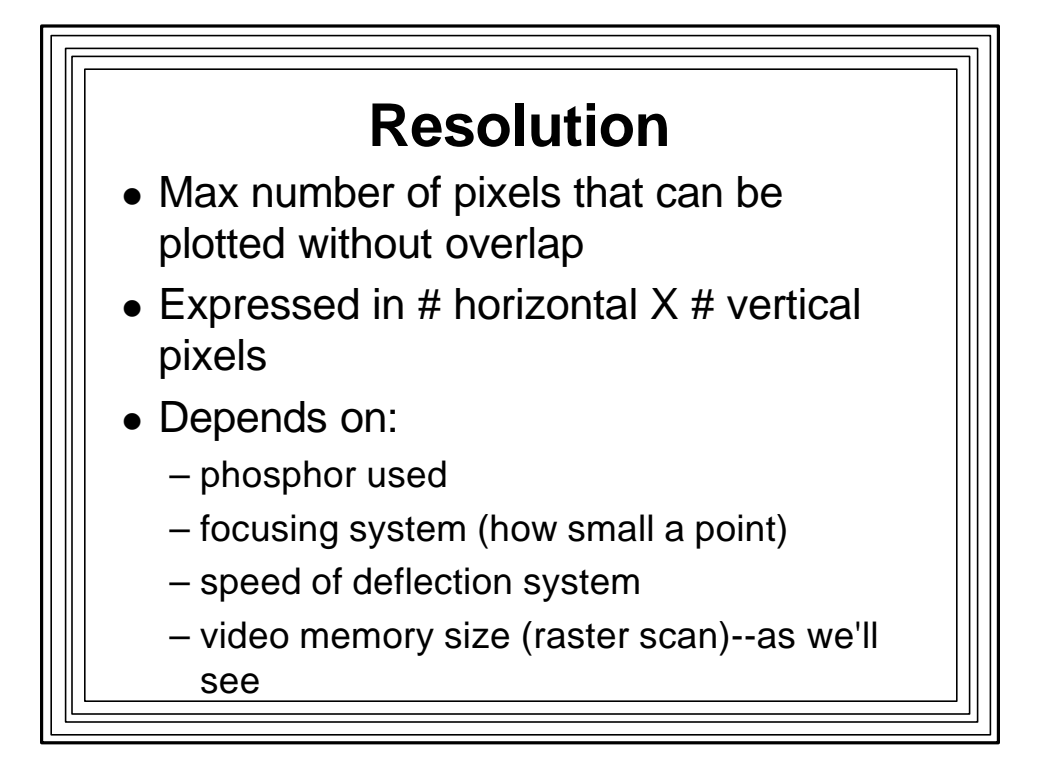

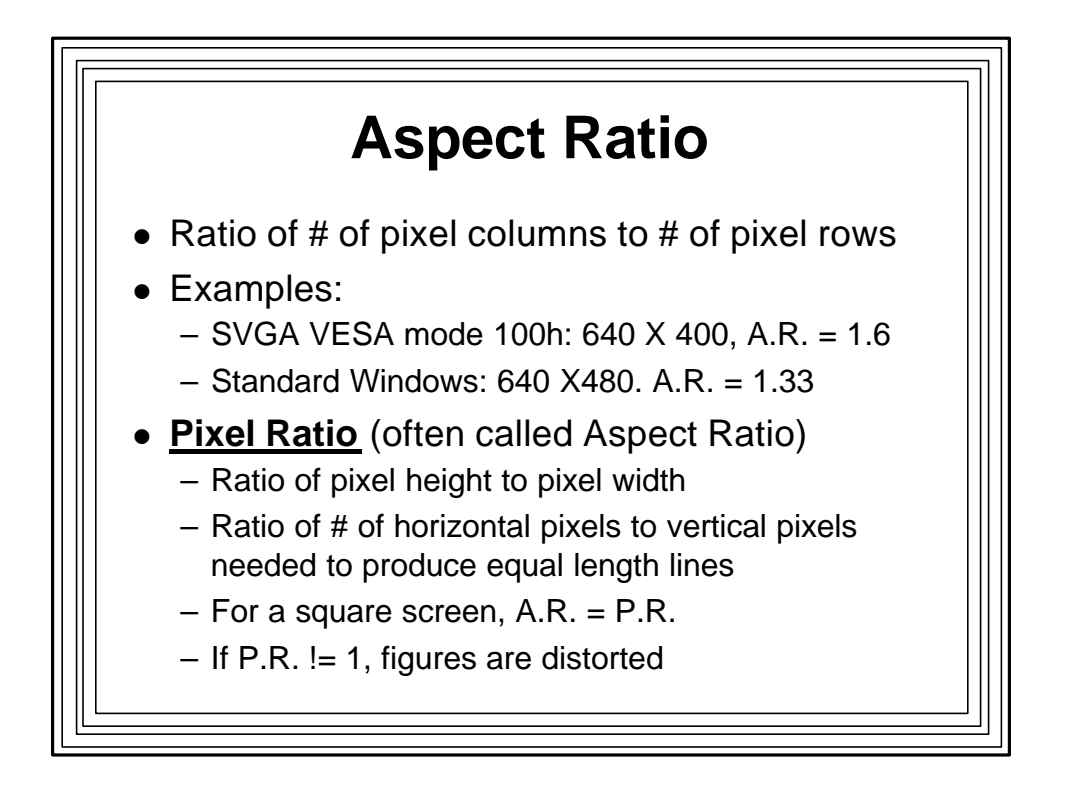

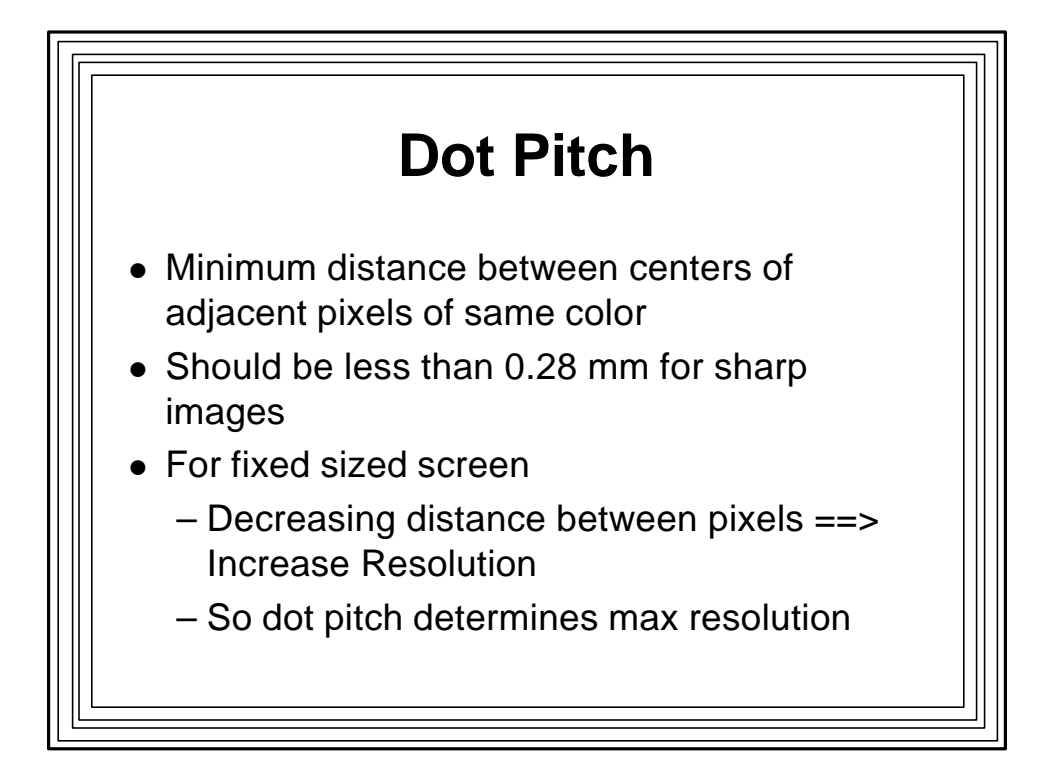

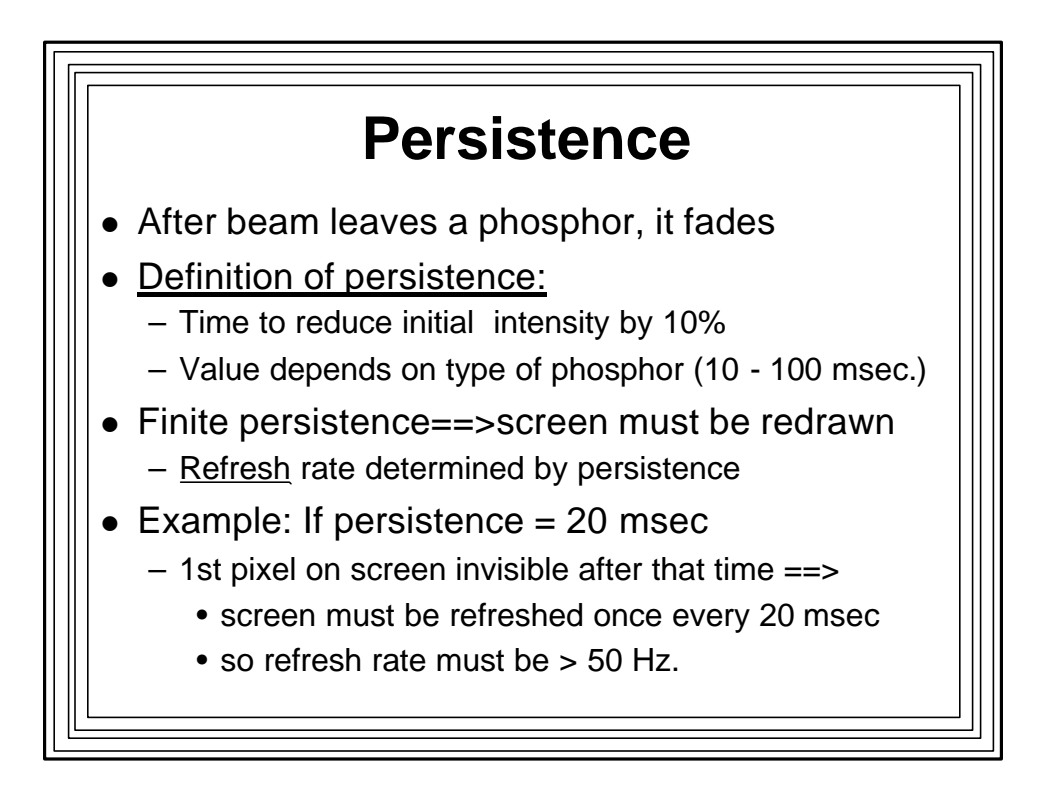

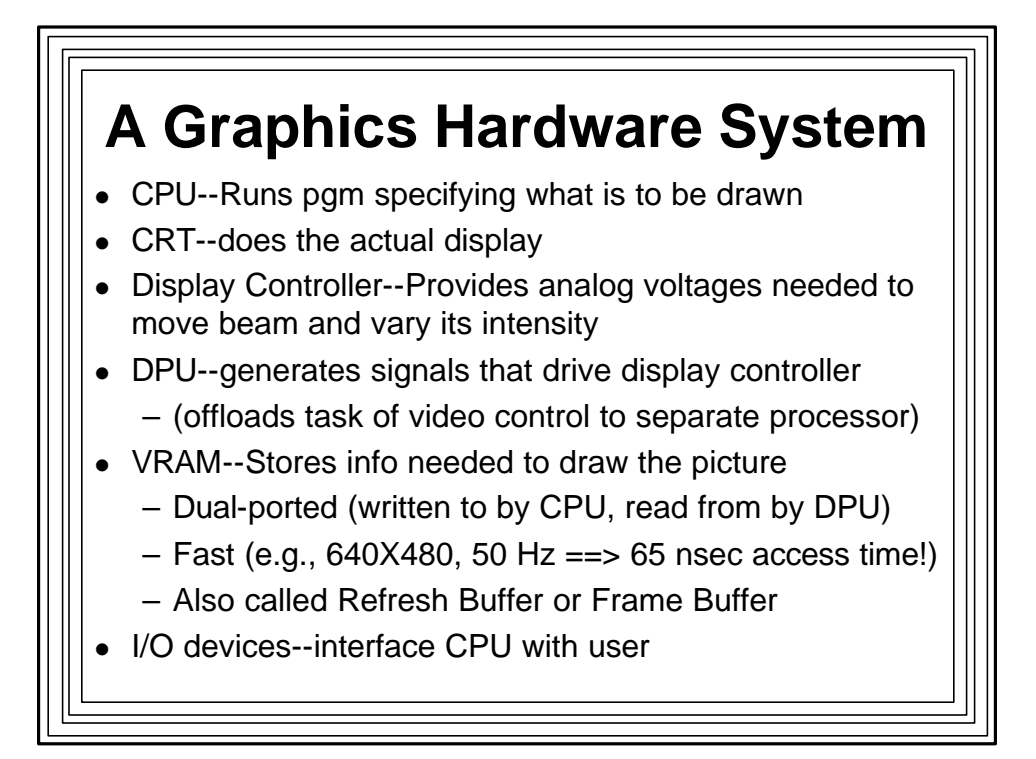

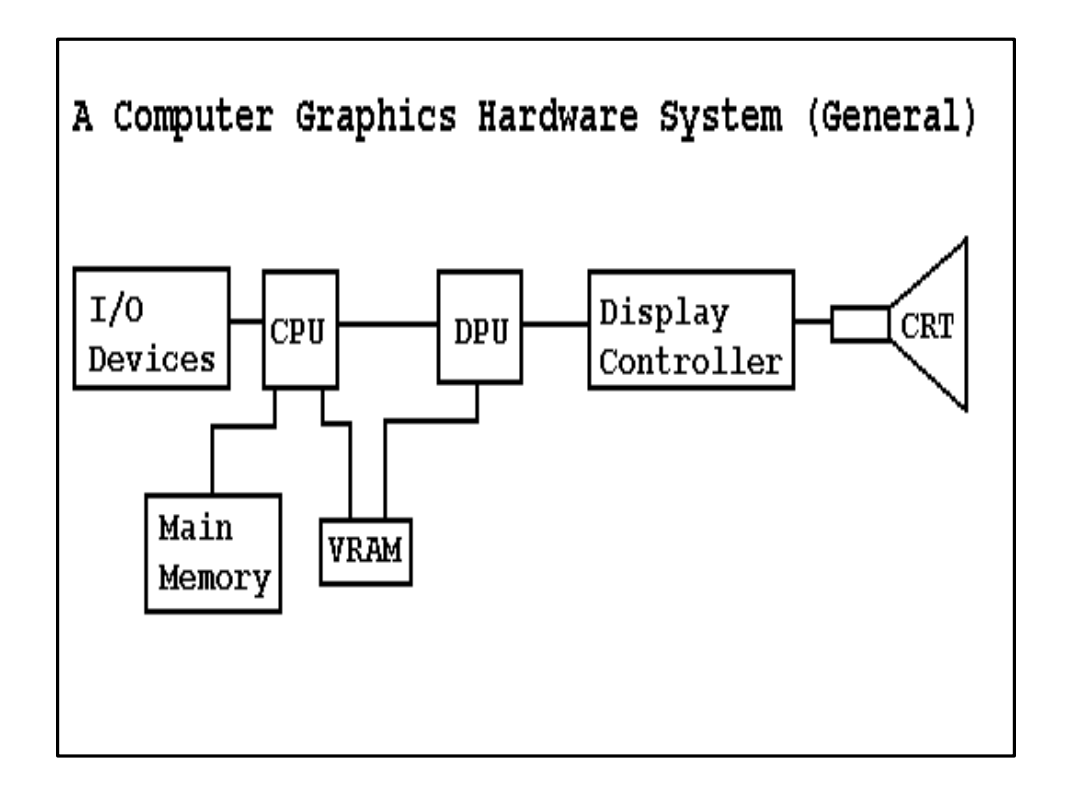

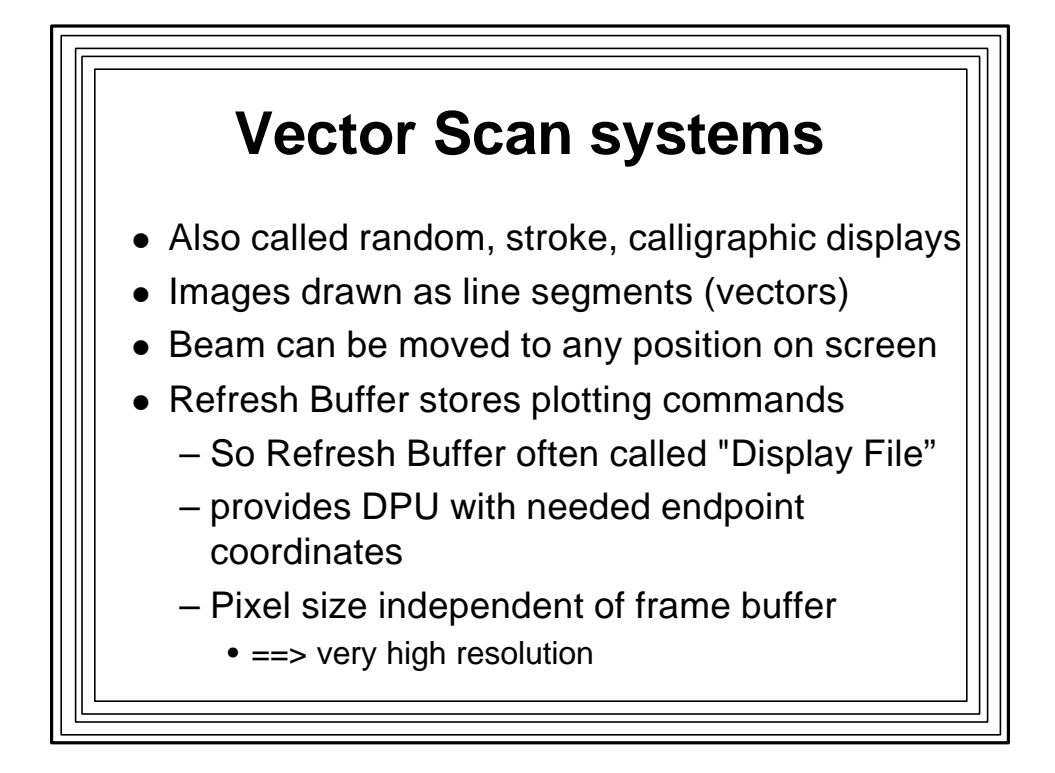

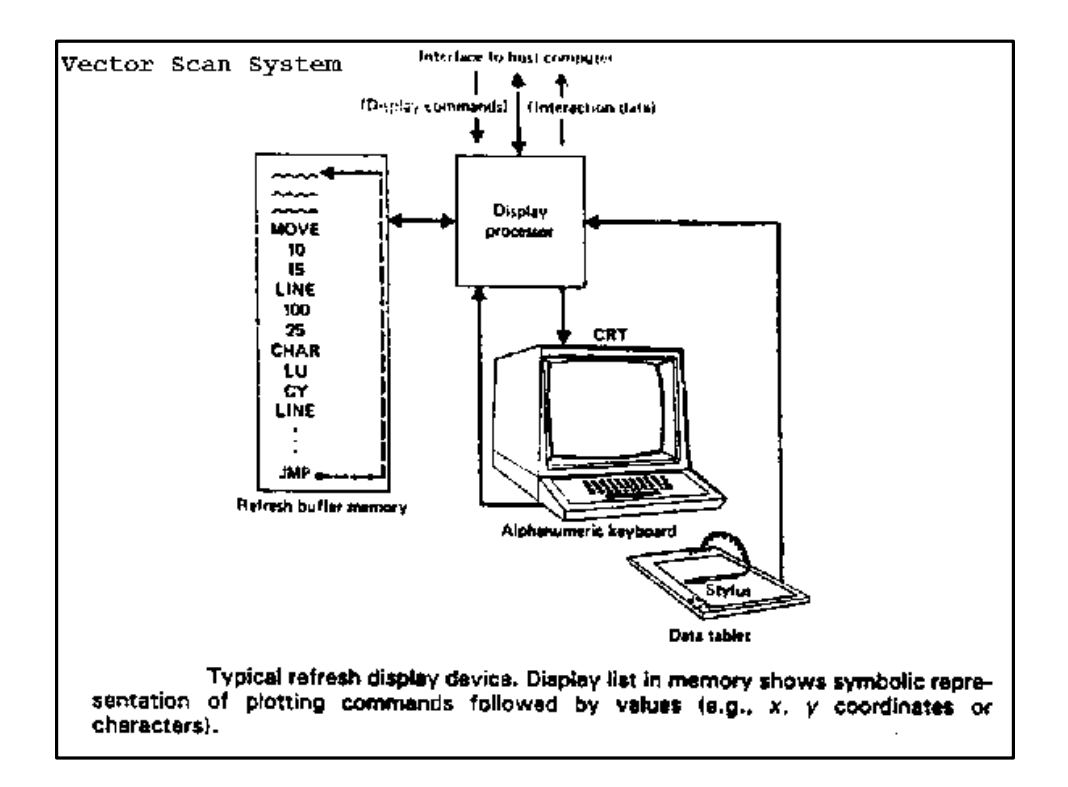

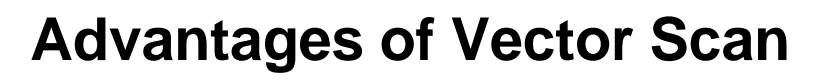

- High resolution (good for detailed line drawings)
- Crisp lines (no "jaggies")
- High contrast (beam can dwell on a pixel==>very intense)
- Selective erase (remove commands from display file)
- Animation (change line endpoints slightly after each refresh)

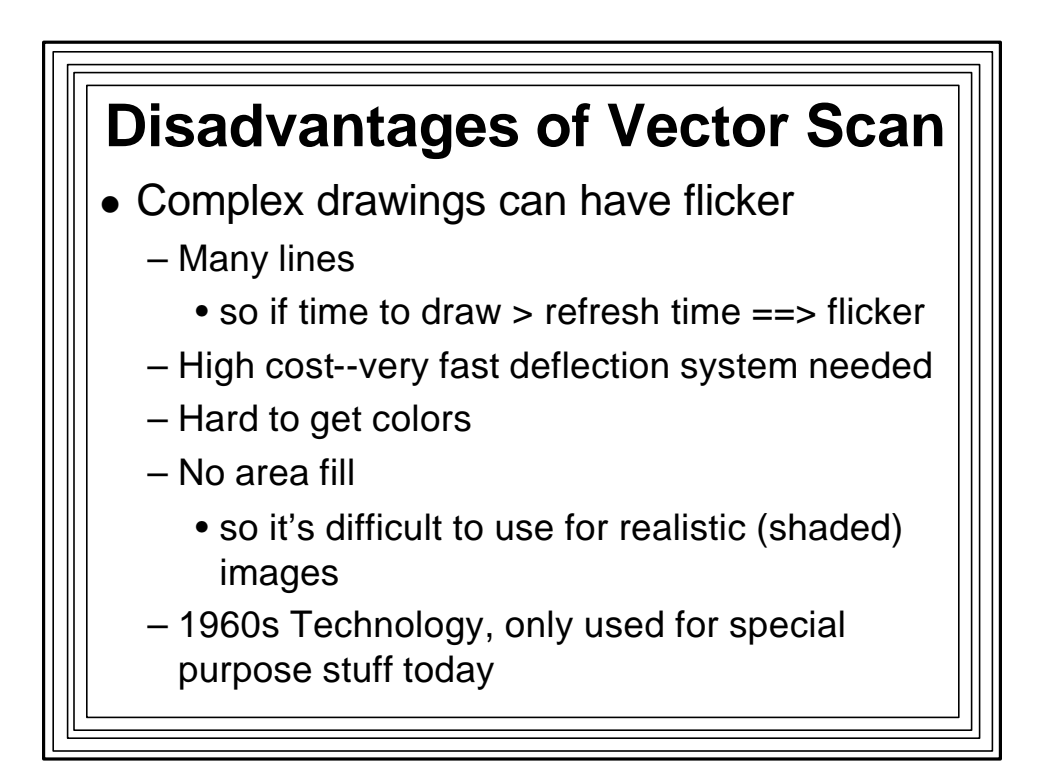

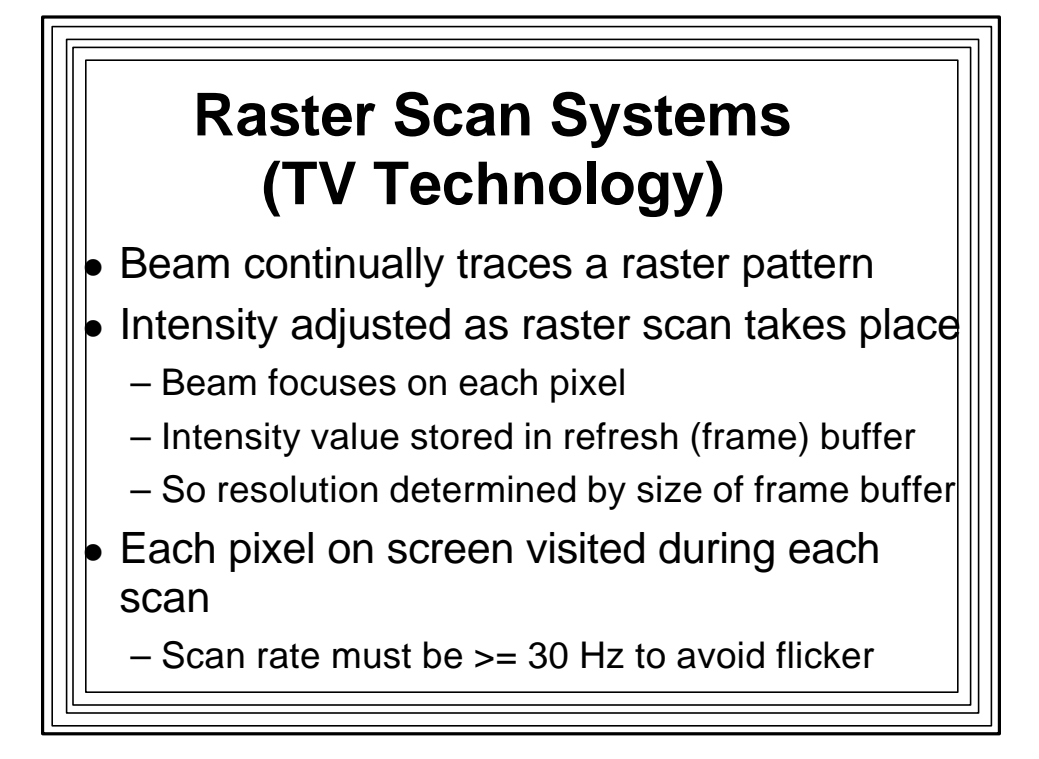

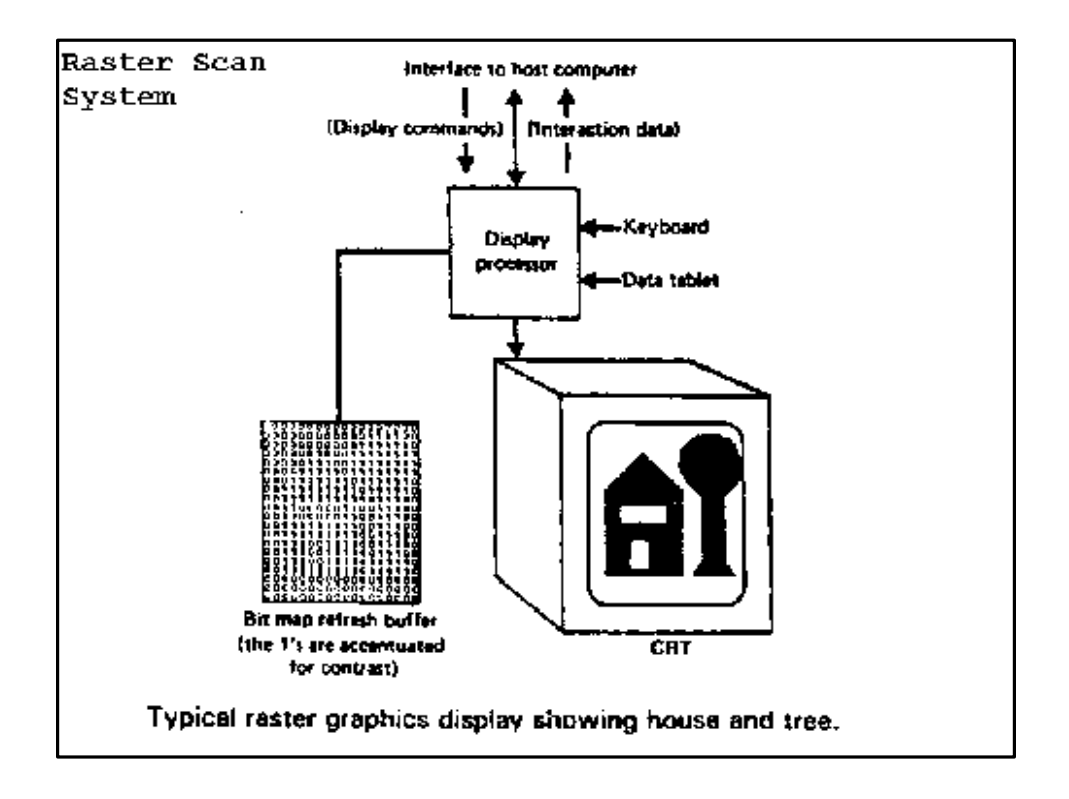

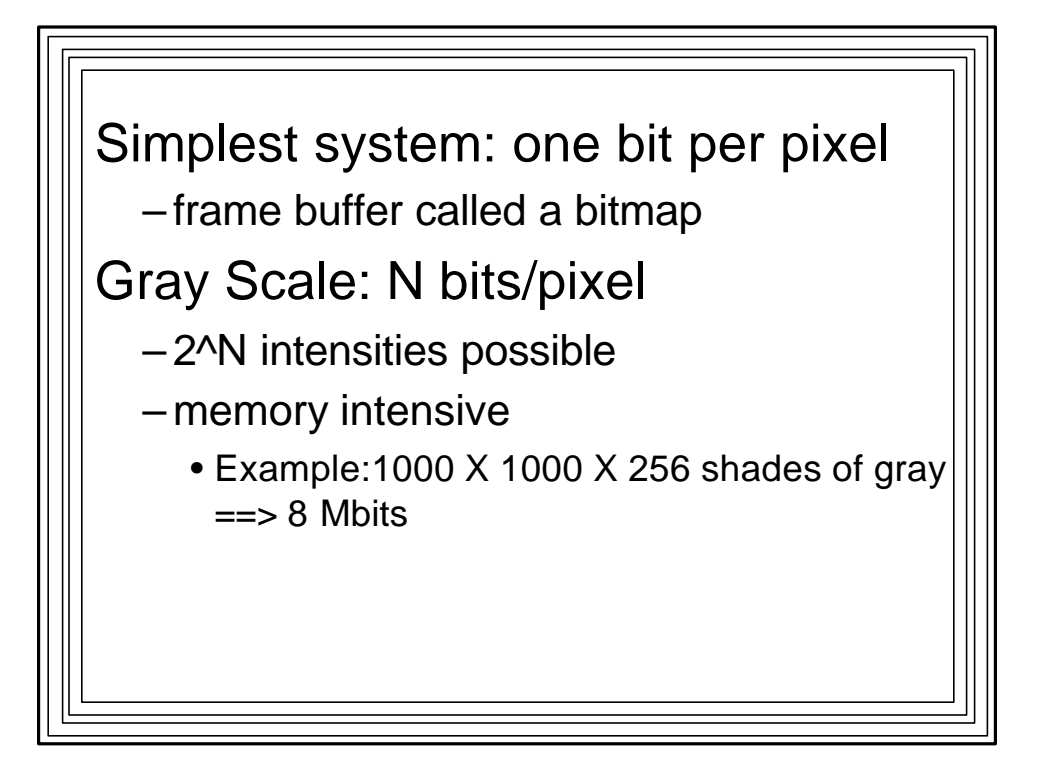

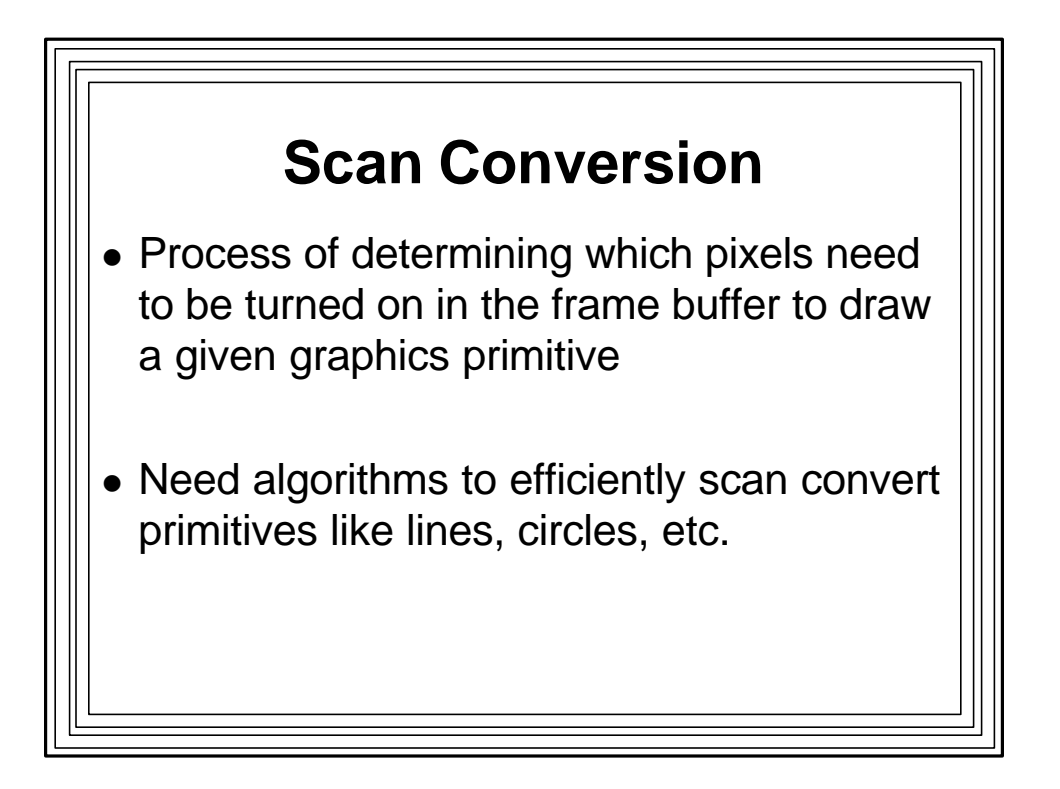

## **Advantages of Raster Scan Systems**

- Low cost (TV technology)
- Area fill (entire screen painted on each scan)
- $\bullet$  Colors
- Selective erase (just change parts of bitmap)
- Bright display, good contrast
	- but not as good as vector scan:
	- can't make beam dwell on a pixel

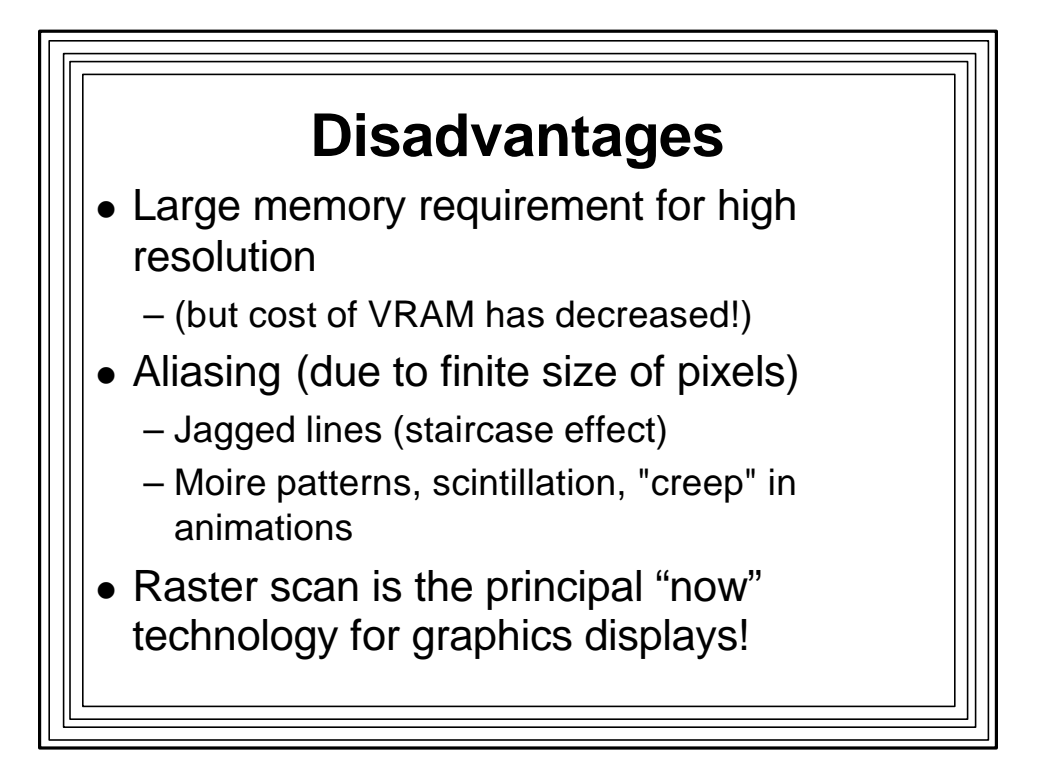

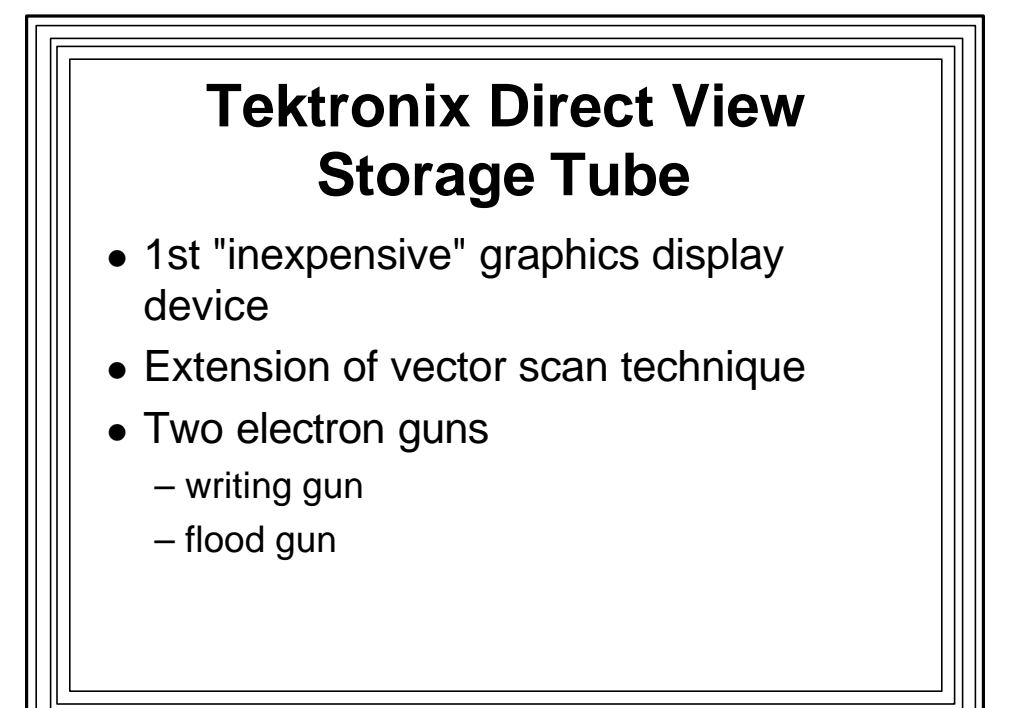

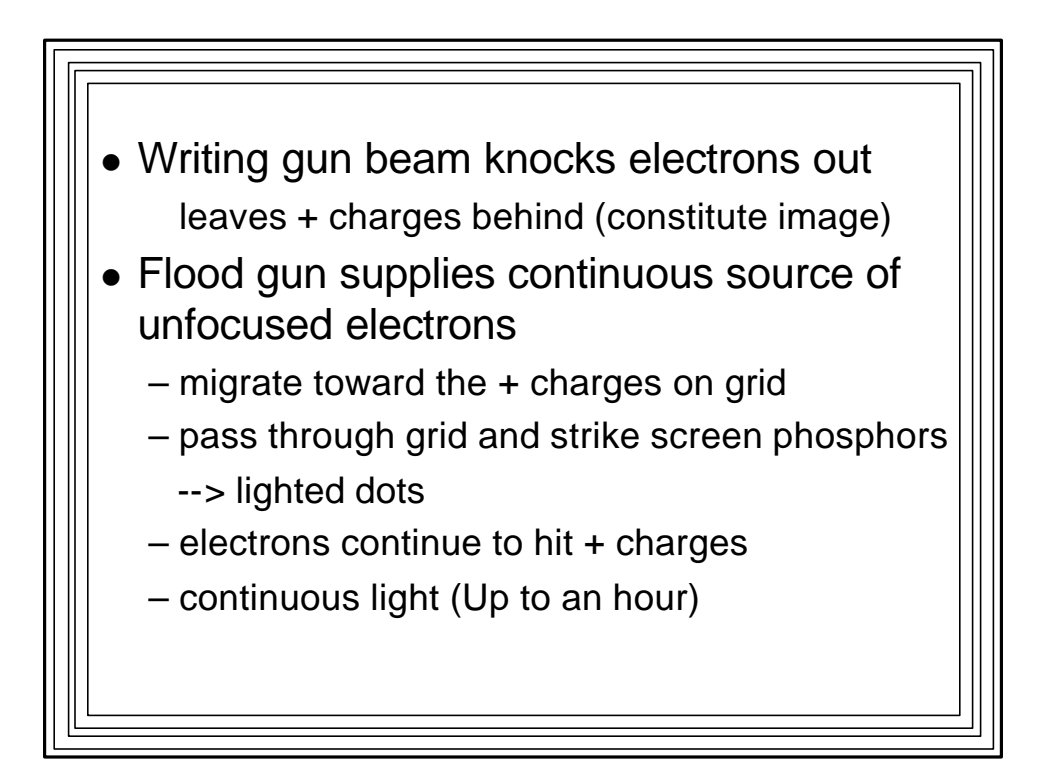

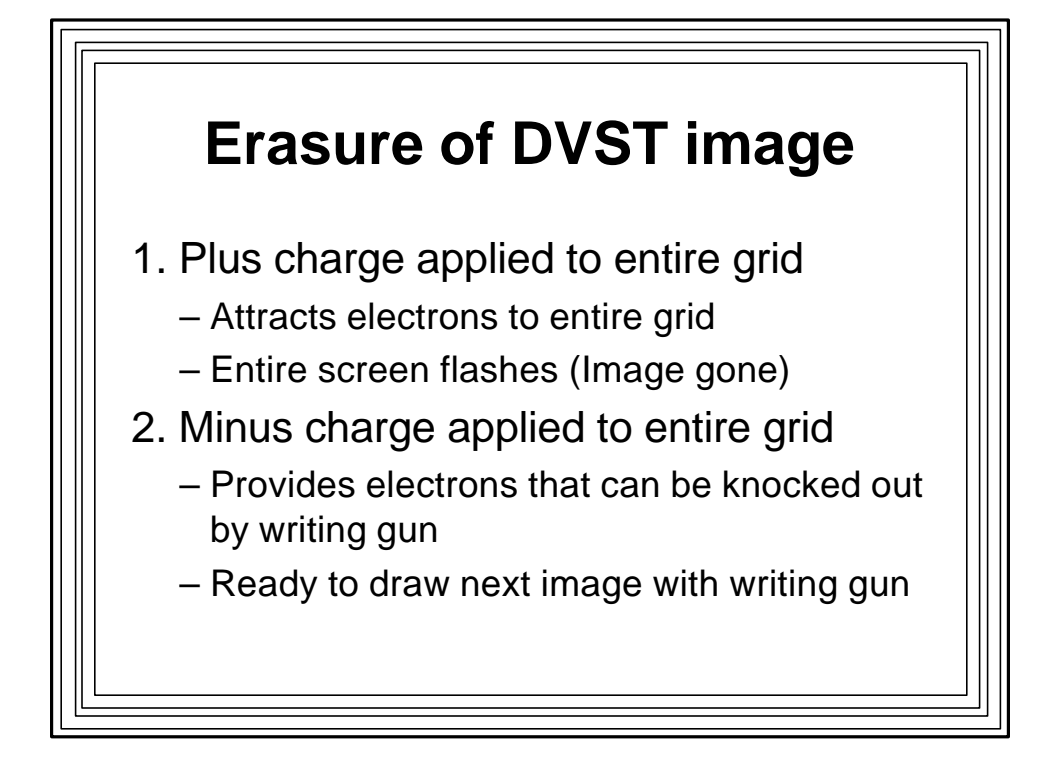

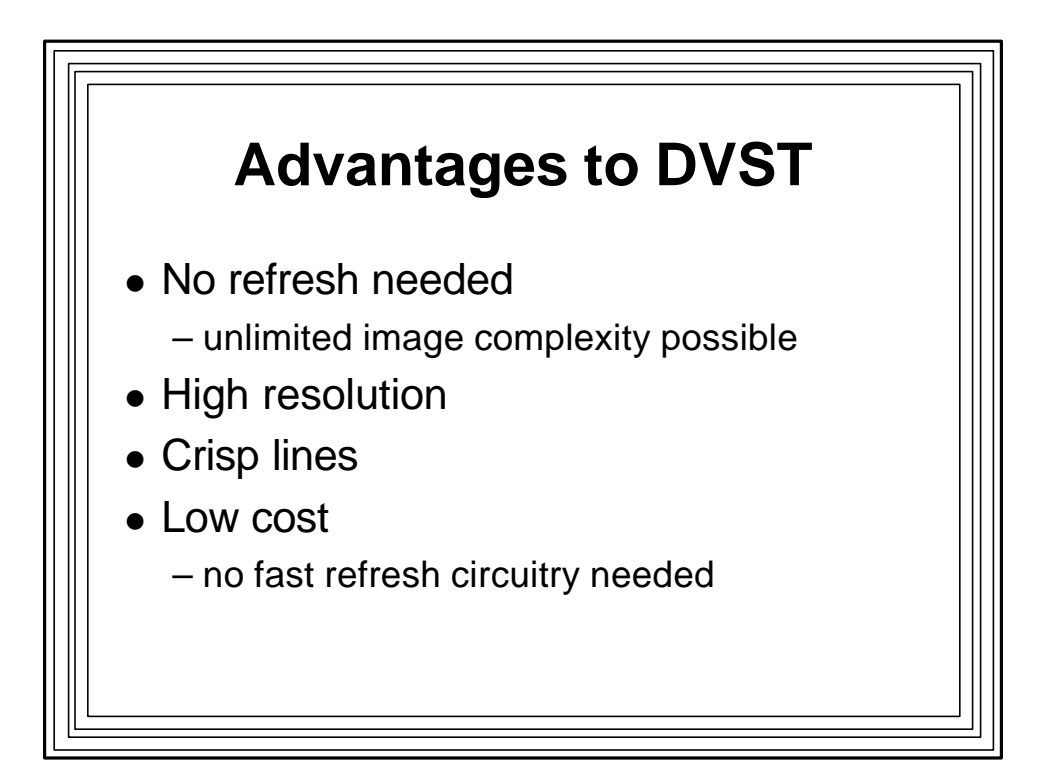

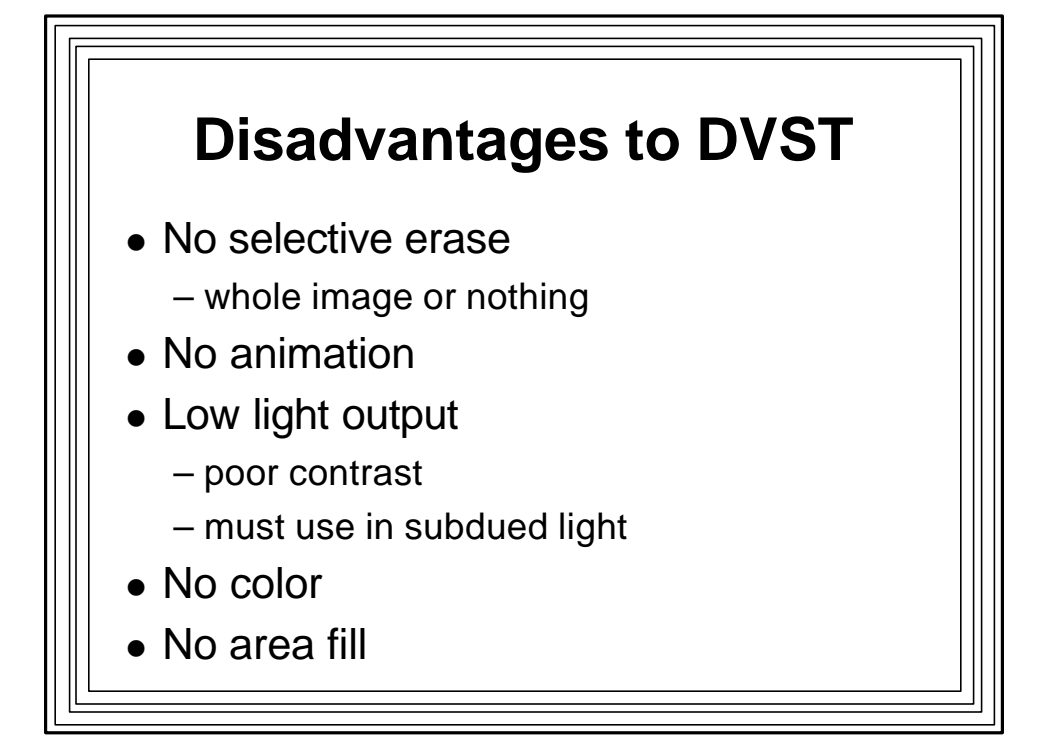

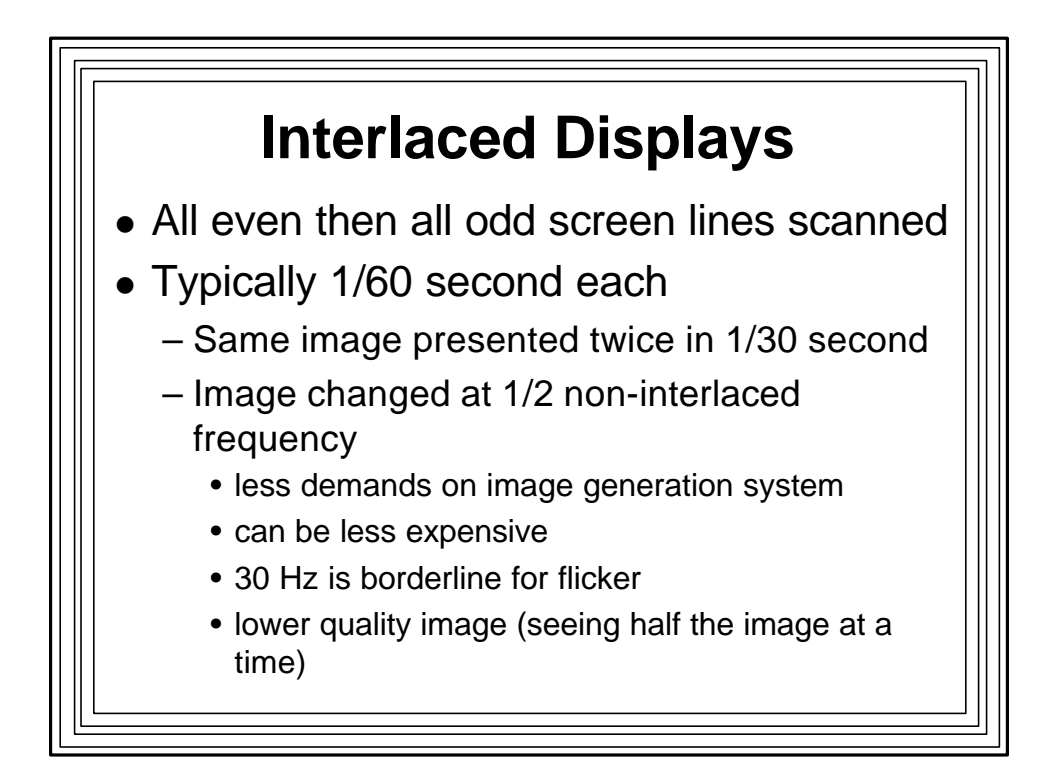

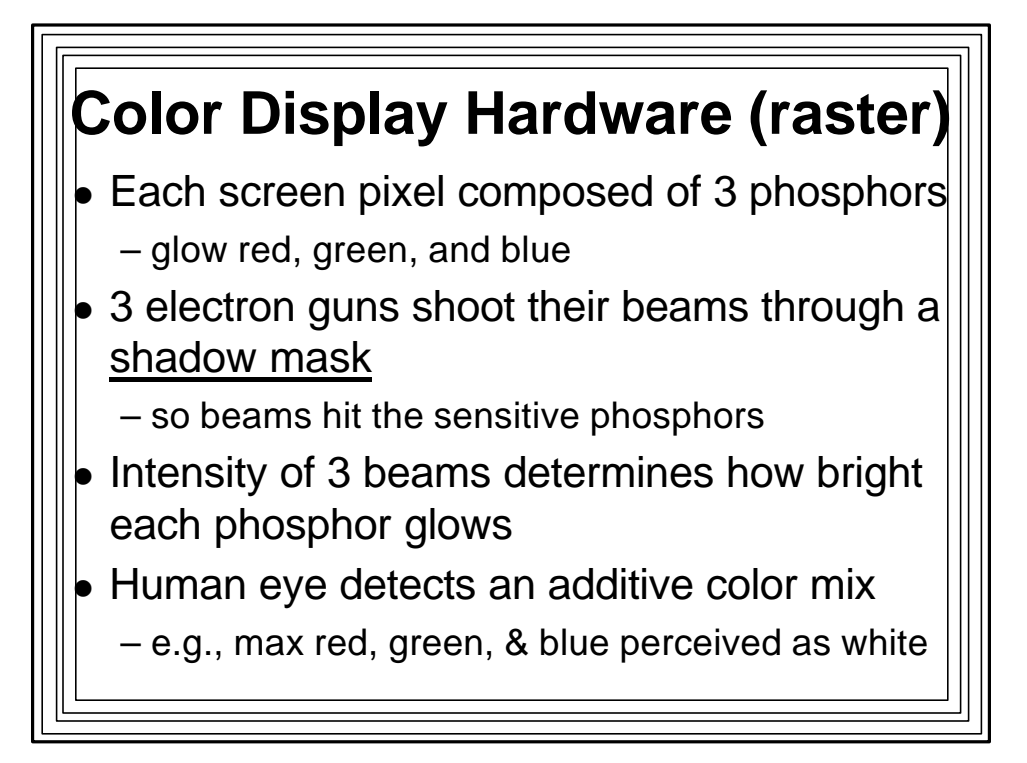

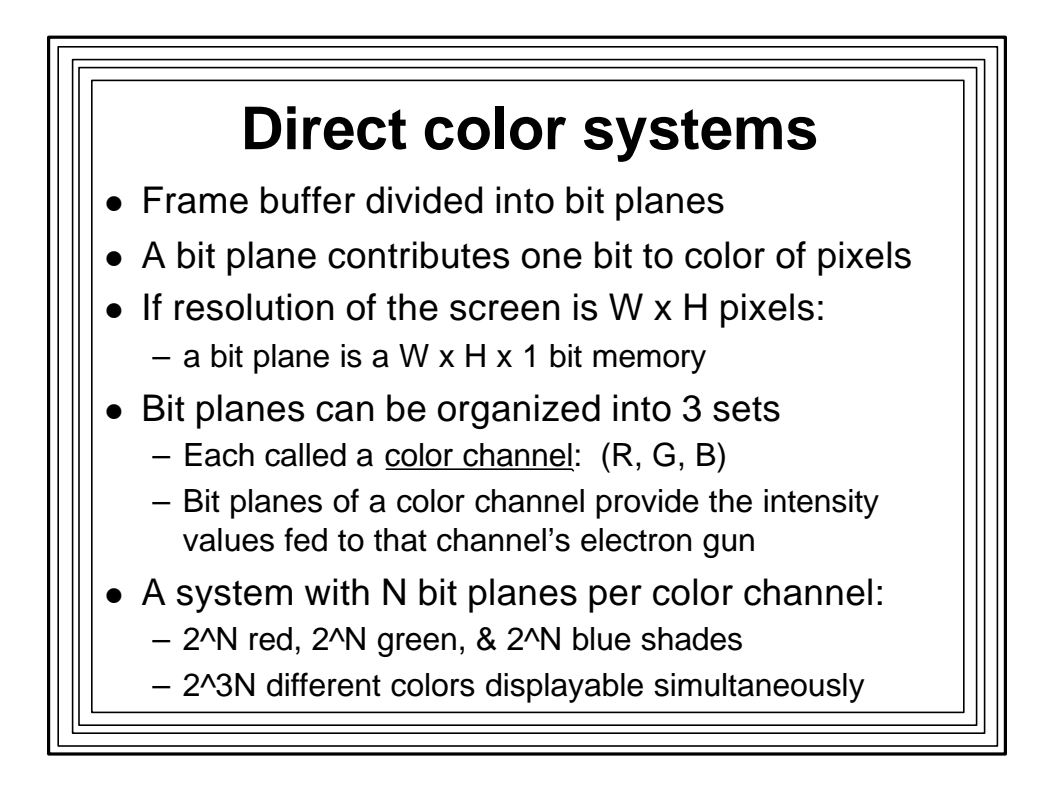

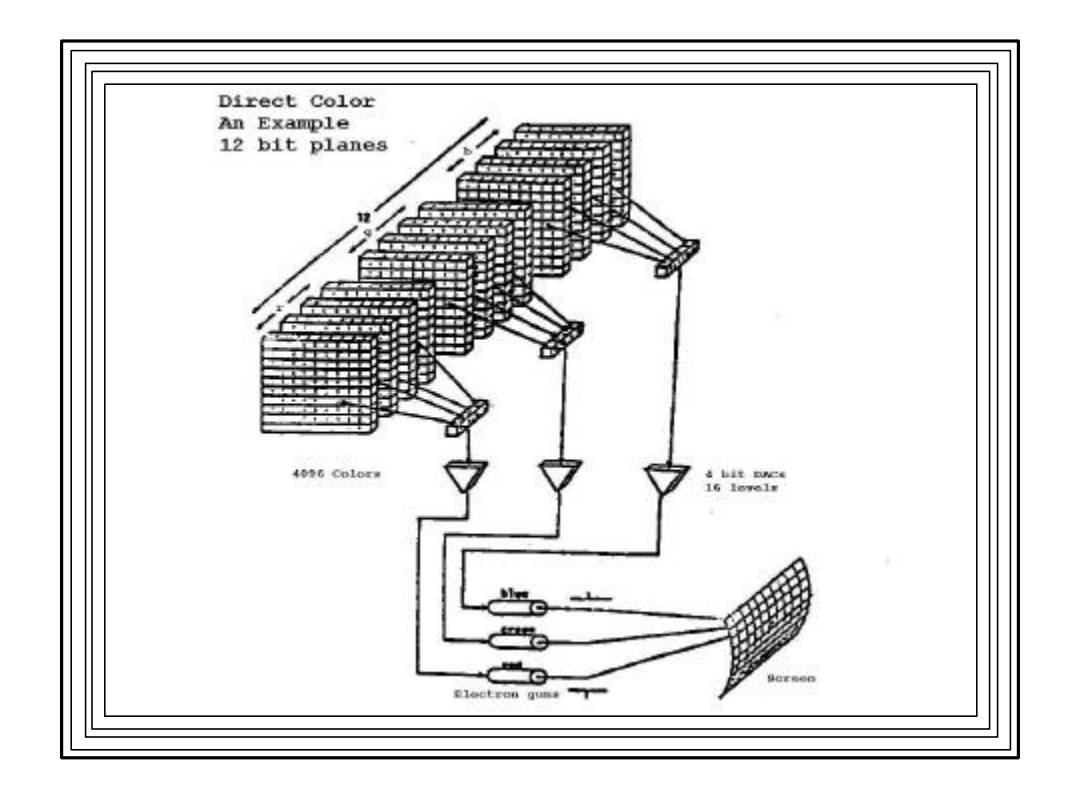

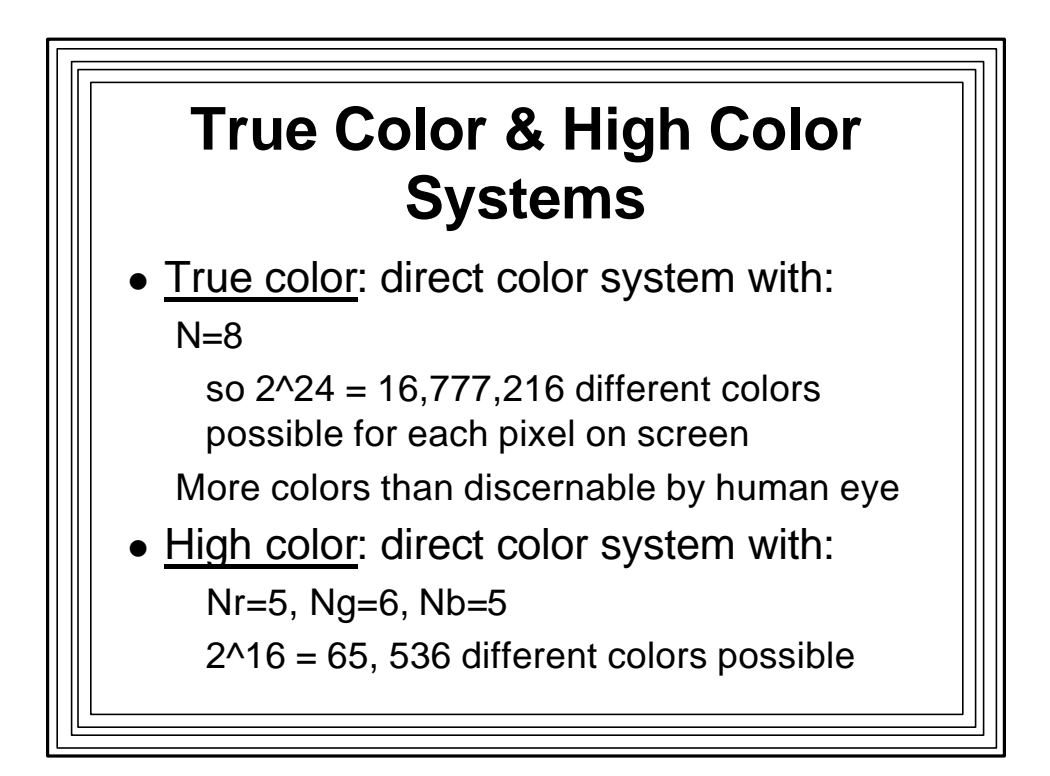